### **Министерство образования и науки Российской Федерации**

федеральное государственное автономное образовательное учреждение высшего образования **«НАЦИОНАЛЬНЫЙ ИССЛЕДОВАТЕЛЬСКИЙ ТОМСКИЙ ПОЛИТЕХНИЧЕСКИЙ УНИВЕРСИТЕТ»**

Институт Кибернетики Направление подготовки Прикладная математика и информатика Кафедра Программной инженерии

## **БАКАЛАВРСКАЯ РАБОТА**

**Тема работы**

**Реализация и исследование подхода автоматической сегментации анатомической структуры сердца**

## УДК 004.932.1:612.1

Студент

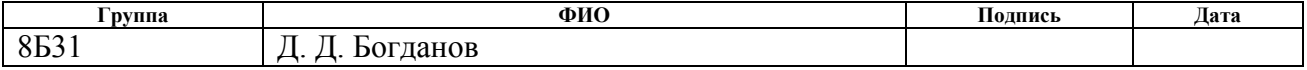

### Руководитель

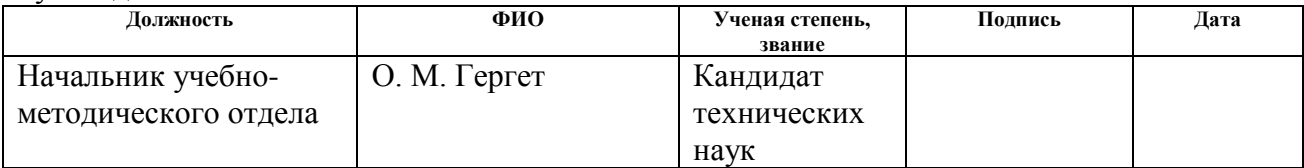

### **КОНСУЛЬТАНТЫ:**

### По разделу «Финансовый менеджмент, ресурсоэффективность и ресурсосбережение»

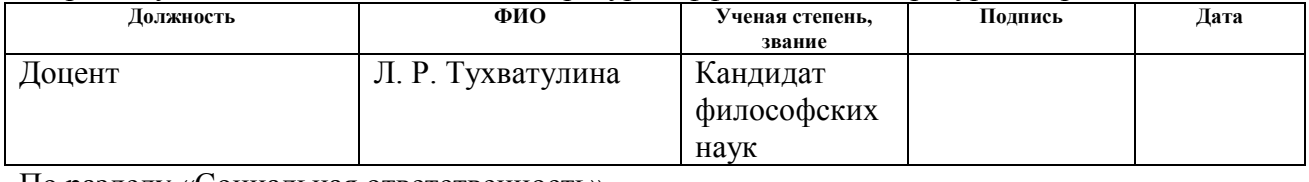

### По разделу «Социальная ответственность»

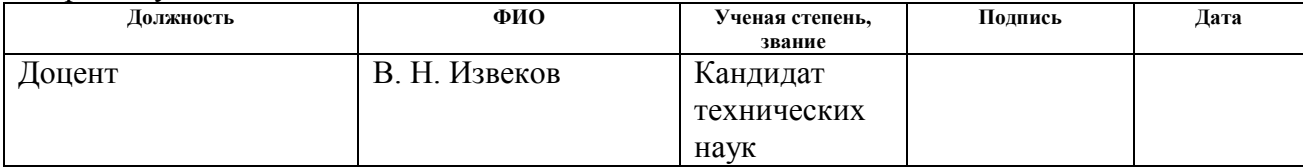

### **ДОПУСТИТЬ К ЗАЩИТЕ:**

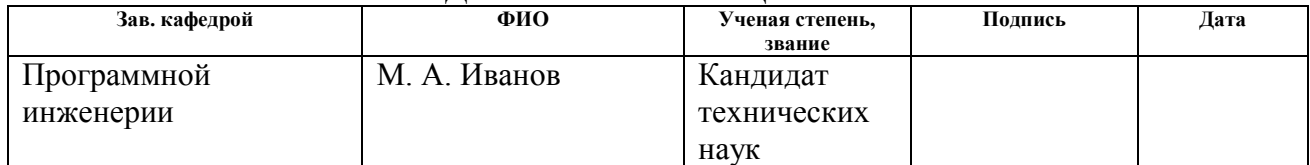

# ПЛАНИРУЕМЫЕ РЕЗУЛЬТАТЫ ОБУЧЕНИЯ ПО ООП

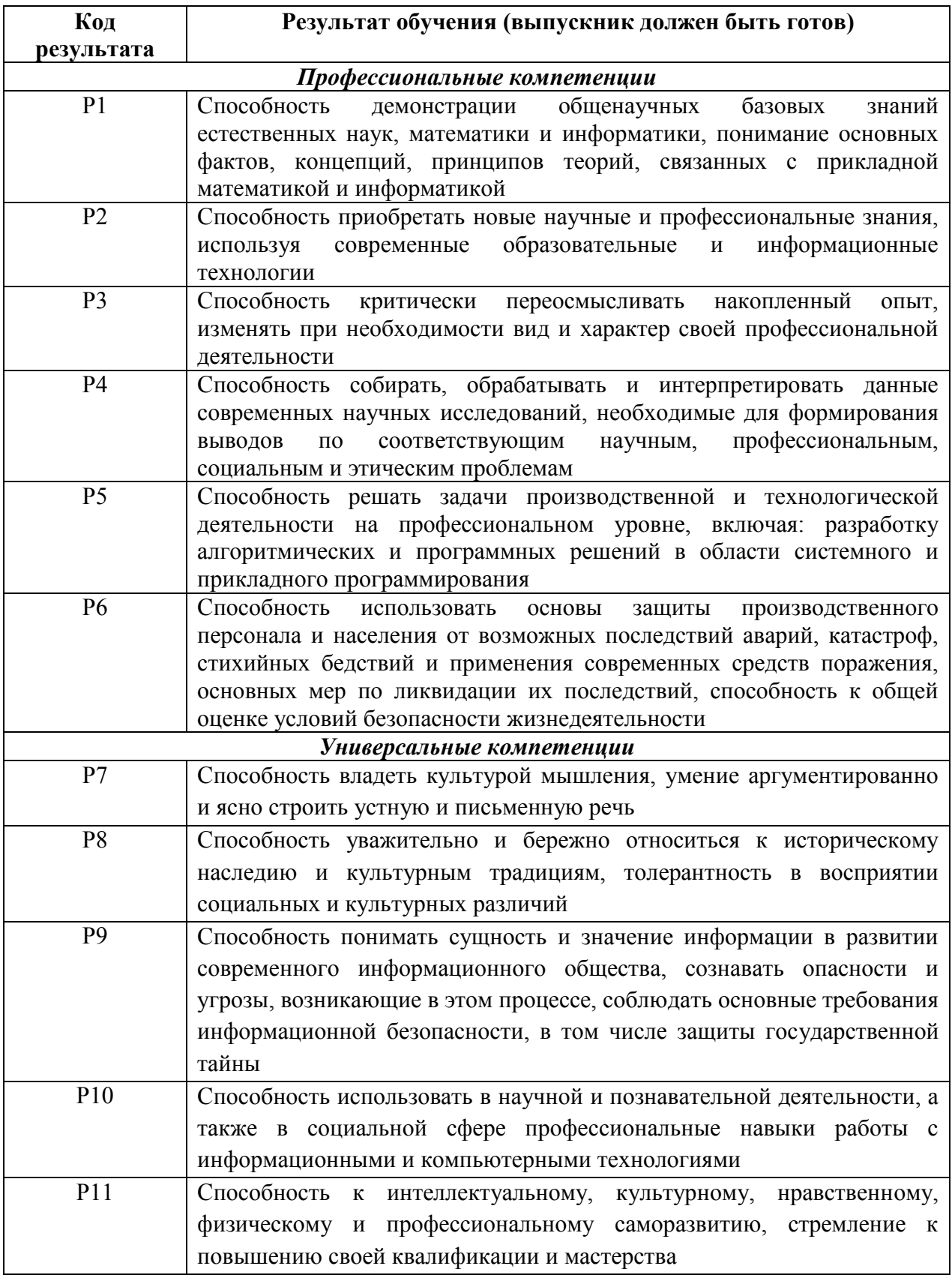

### **Министерство образования и науки Российской Федерации**

федеральное государственное автономное образовательное учреждение высшего образования **«НАЦИОНАЛЬНЫЙ ИССЛЕДОВАТЕЛЬСКИЙ ТОМСКИЙ ПОЛИТЕХНИЧЕСКИЙ УНИВЕРСИТЕТ»**

Институт Кибернетики

Направление подготовки (специальность) Прикладная математика и информатика Кафедра Программной инженерии

> УТВЕРЖДАЮ: Зав. кафедрой

\_\_\_\_\_ \_\_\_\_\_\_\_ \_\_\_\_\_\_\_\_\_\_\_\_ (Подпись) (Дата) (Ф.И.О.)

### **ЗАДАНИЕ**

#### **на выполнение выпускной квалификационной работы**

В форме:

Бакалаврской работы

(бакалаврской работы, дипломного проекта/работы, магистерской диссертации)

Студенту:

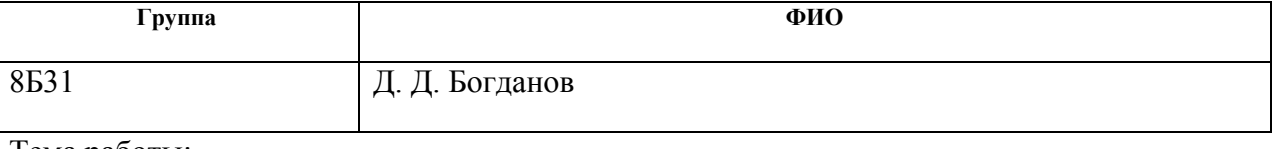

Тема работы:

Реализация подхода автоматической сегментации анатомической структуры сердца

Утверждена приказом директора (дата, номер)

Срок сдачи студентом выполненной работы: 20.06.2017 г.

### **ТЕХНИЧЕСКОЕ ЗАДАНИЕ:**

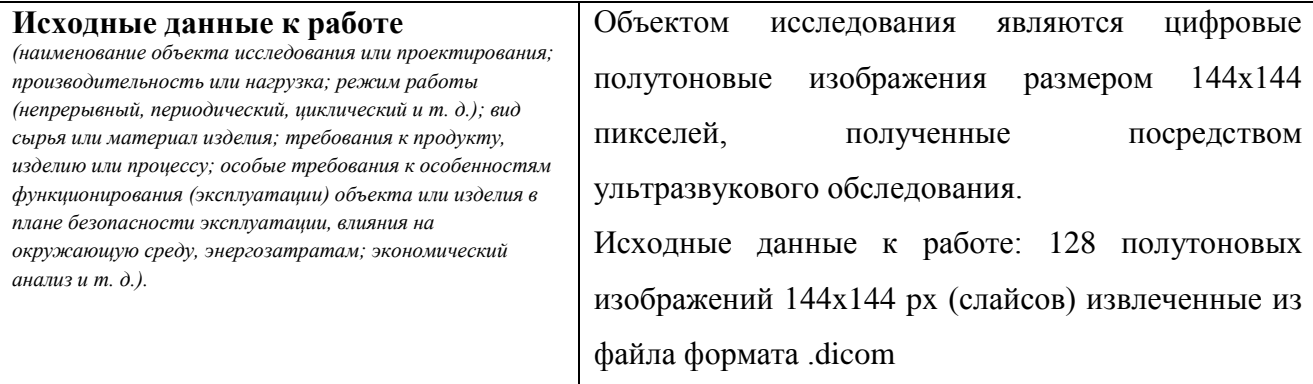

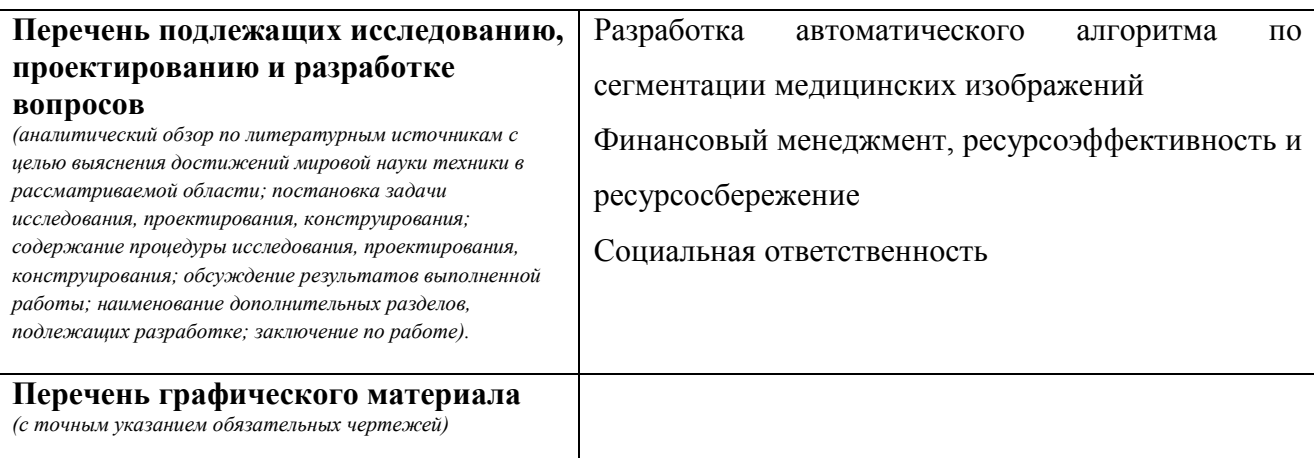

**Консультанты по разделам выпускной квалификационной работы** *(с указанием разделов)*

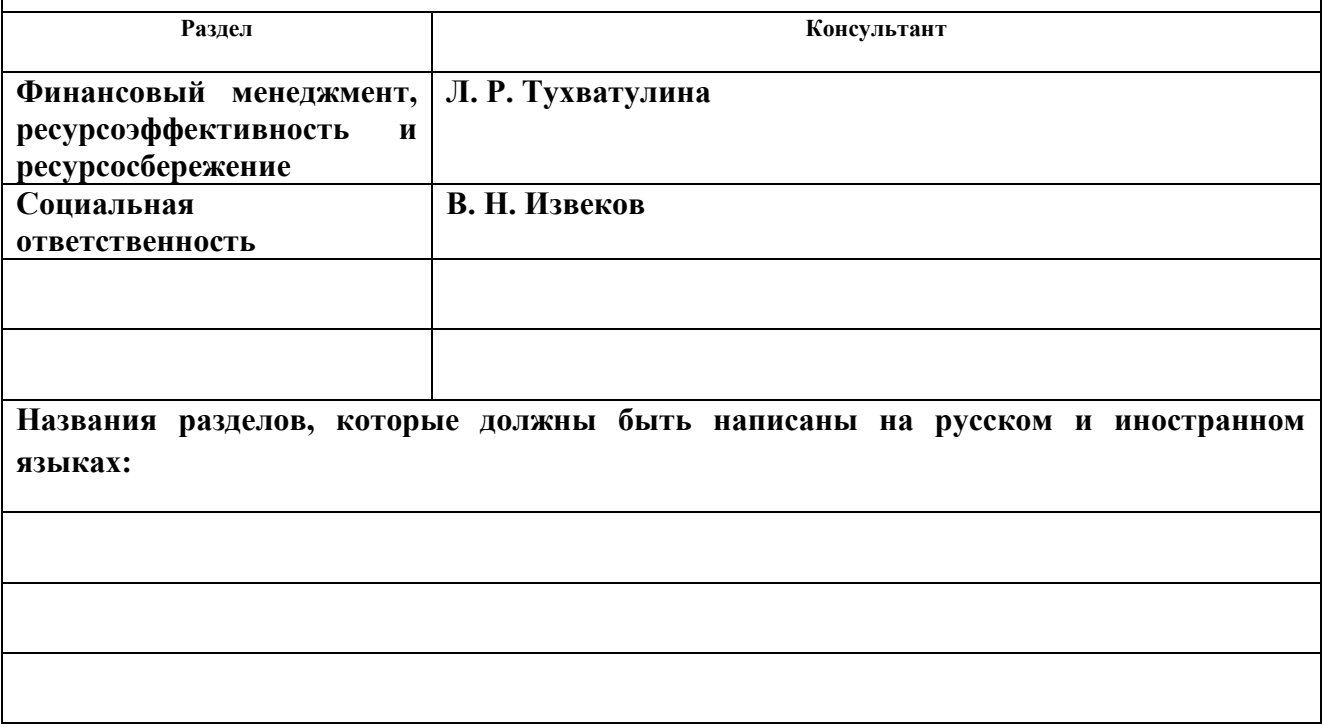

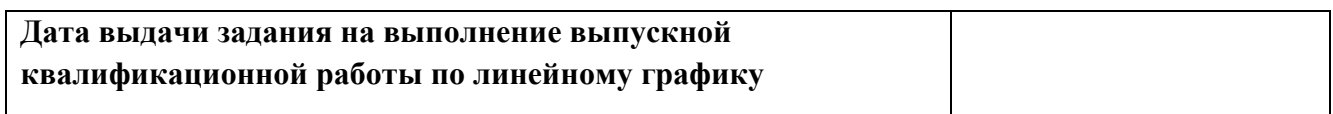

### **Задание выдал руководитель:**

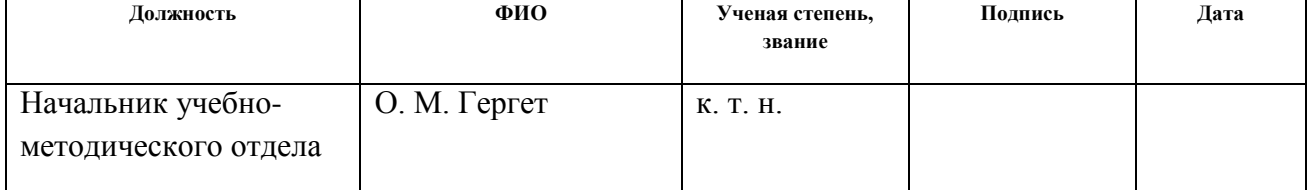

## **Задание принял к исполнению студент:**

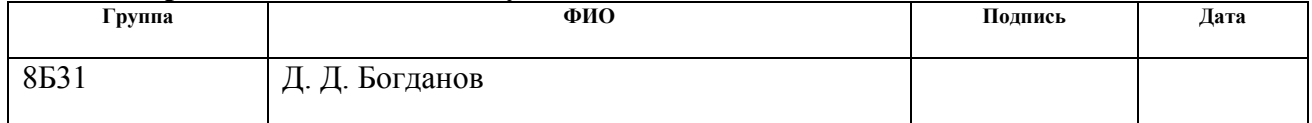

## **Образец графика выполнения ВКР Министерство образования и науки Российской Федерации**

федеральное государственное автономное образовательное учреждение

высшего образования

### **«НАЦИОНАЛЬНЫЙ ИССЛЕДОВАТЕЛЬСКИЙ ТОМСКИЙ ПОЛИТЕХНИЧЕСКИЙ УНИВЕРСИТЕТ»**

Институт Кибернетики Направление подготовки Прикладная математика и информатика Кафедра Прикладной математики Период выполнения осенний / весенний семестр 2016/2017 учебного года

Форма представления работы:

Бакалаврская работа

(бакалаврская работа, дипломный проект/работа, магистерская диссертация)

## **КАЛЕНДАРНЫЙ РЕЙТИНГ-ПЛАН выполнения выпускной квалификационной работы**

Срок сдачи студентом выполненной работы:

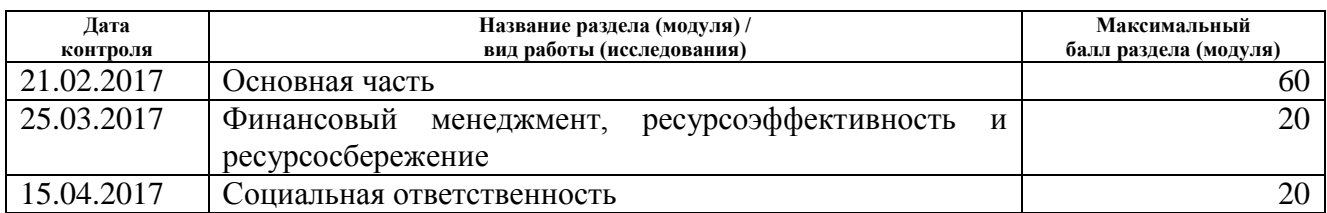

Составил преподаватель:

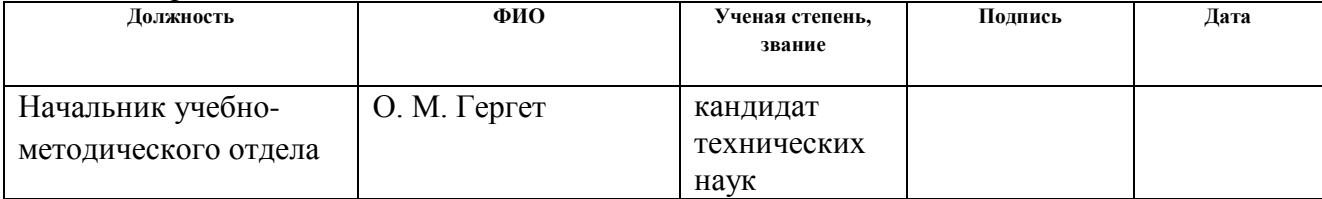

### **СОГЛАСОВАНО:**

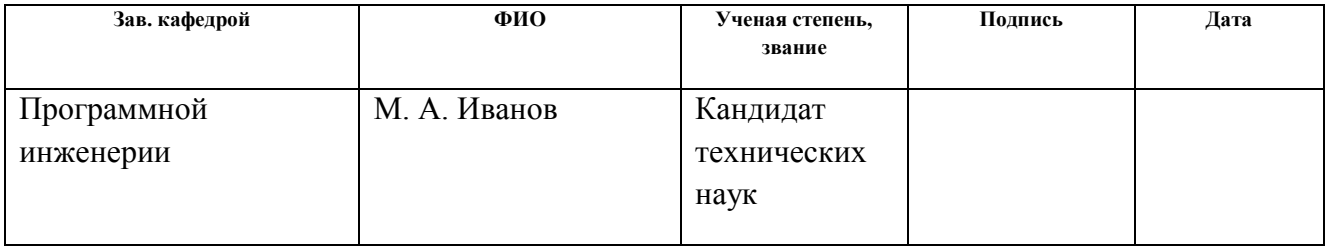

## **ЗАДАНИЕ ДЛЯ РАЗДЕЛА «ФИНАНСОВЫЙ МЕНЕДЖМЕНТ, РЕСУРСОЭФФЕКТИВНОСТЬ И РЕСУРСОСБЕРЕЖЕНИЕ»**

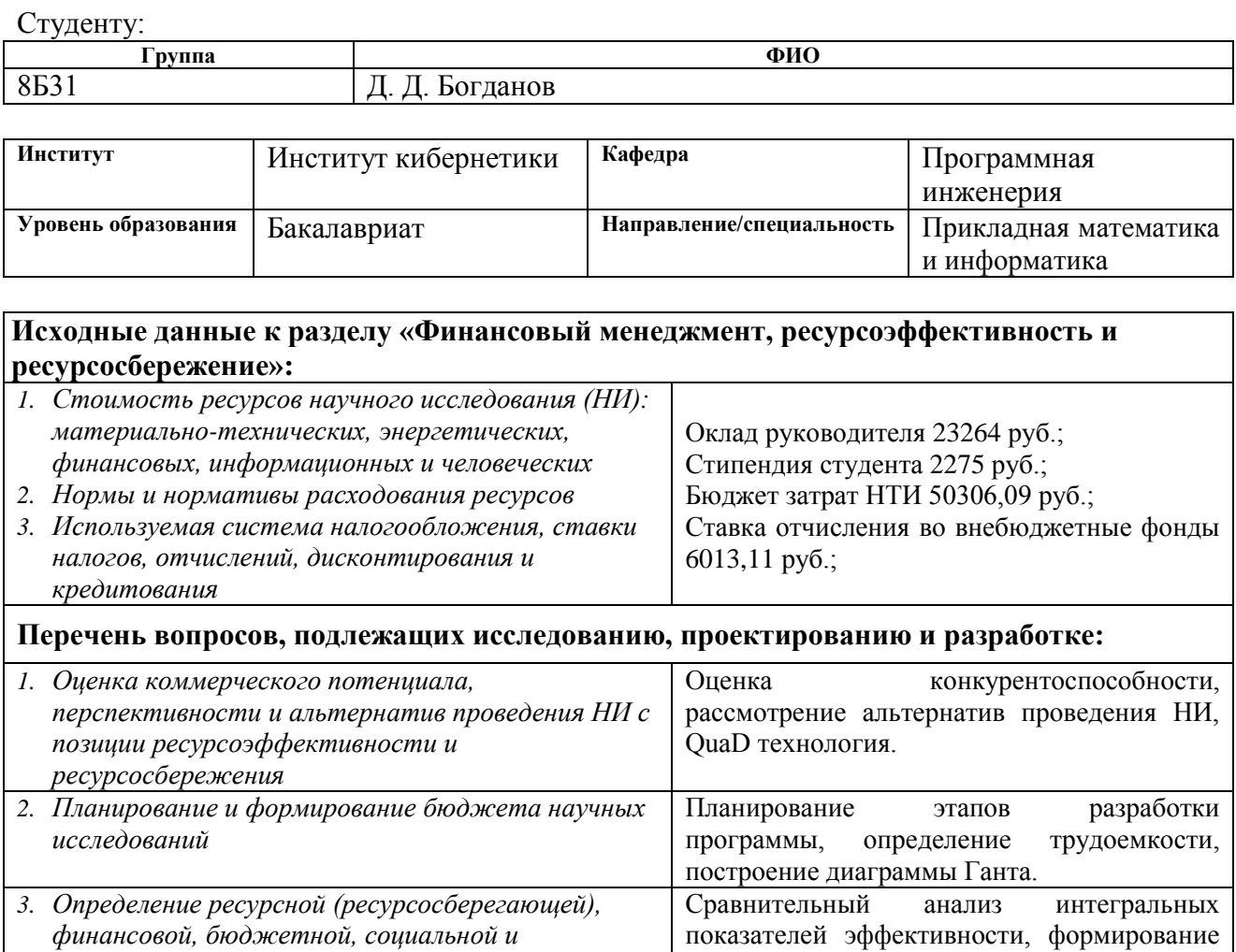

**Перечень графического материала** *(с точным указанием обязательных чертежей)***:**

*1. Оценка конкурентоспособности технических решений*

*экономической эффективности исследования*

*2. Альтернативы проведения НИ*

*3. График проведения и бюджет НИ*

*4. Оценка ресурсной, финансовой и экономической эффективности НИ*

**Дата выдачи задания для раздела по линейному графику** 21.03.2017

#### **Задание выдал консультант:**

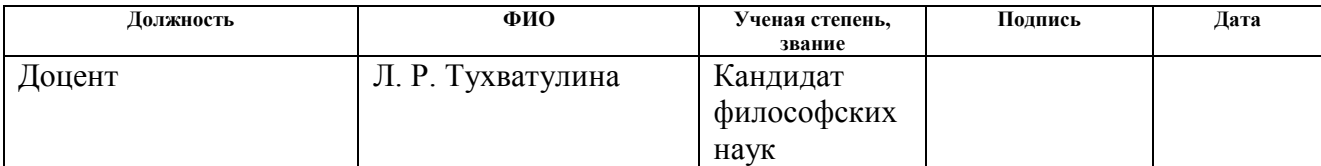

бюджета НТИ

### **Задание принял к исполнению студент:**

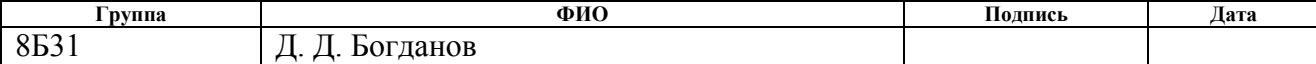

## **ЗАДАНИЕ ДЛЯ РАЗДЕЛА «СОЦИАЛЬНАЯ ОТВЕТСТВЕННОСТЬ»**

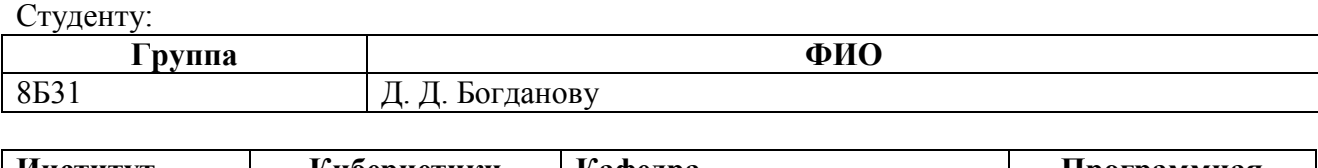

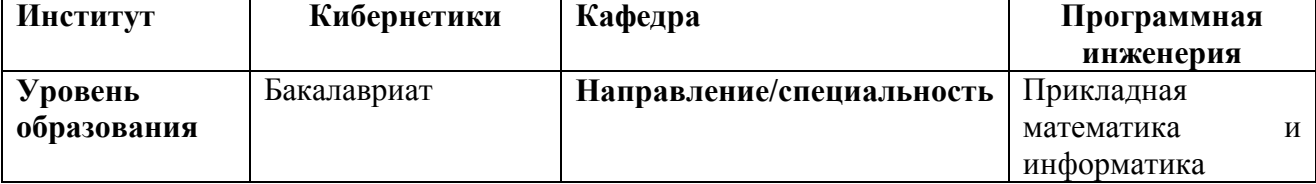

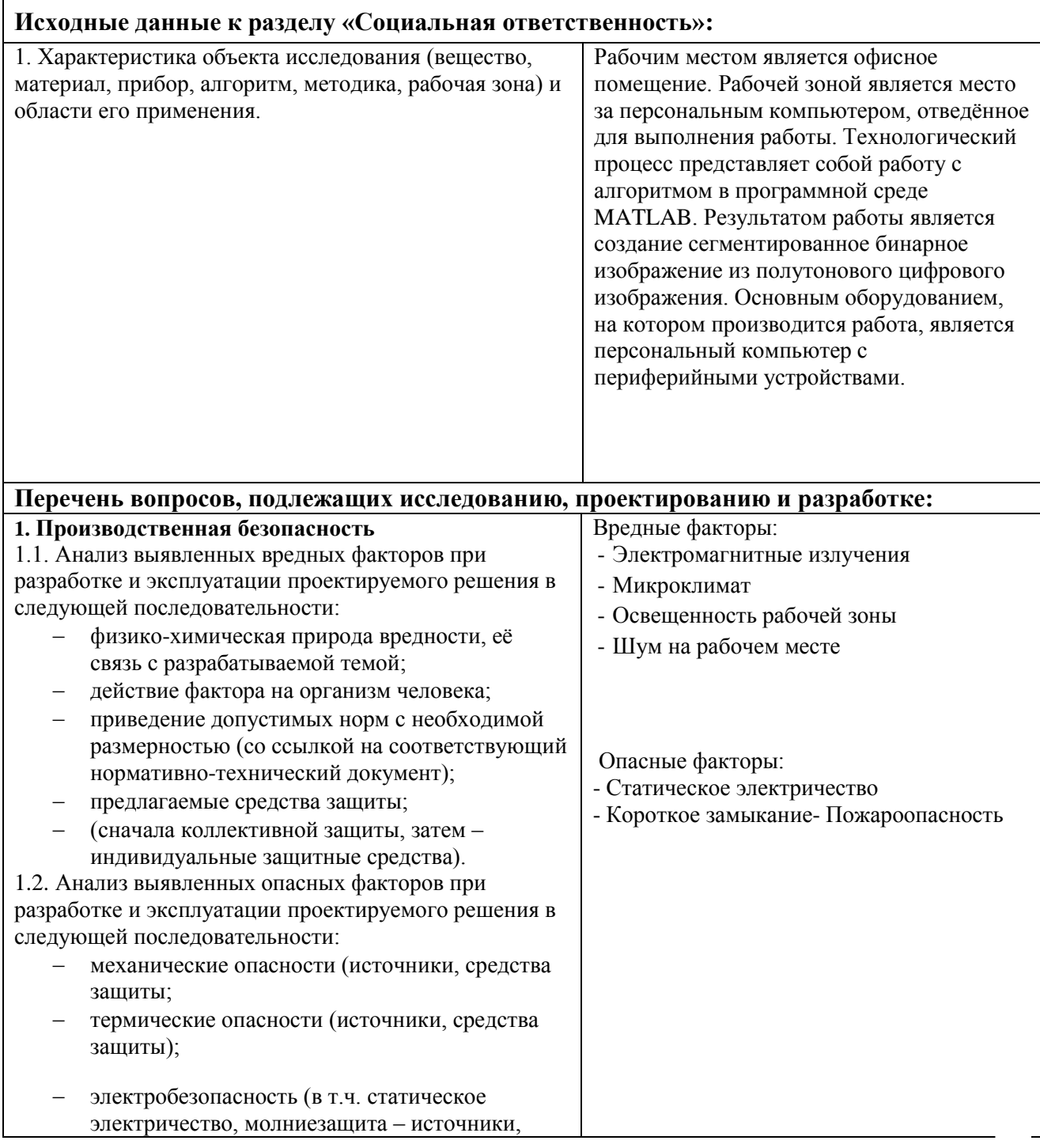

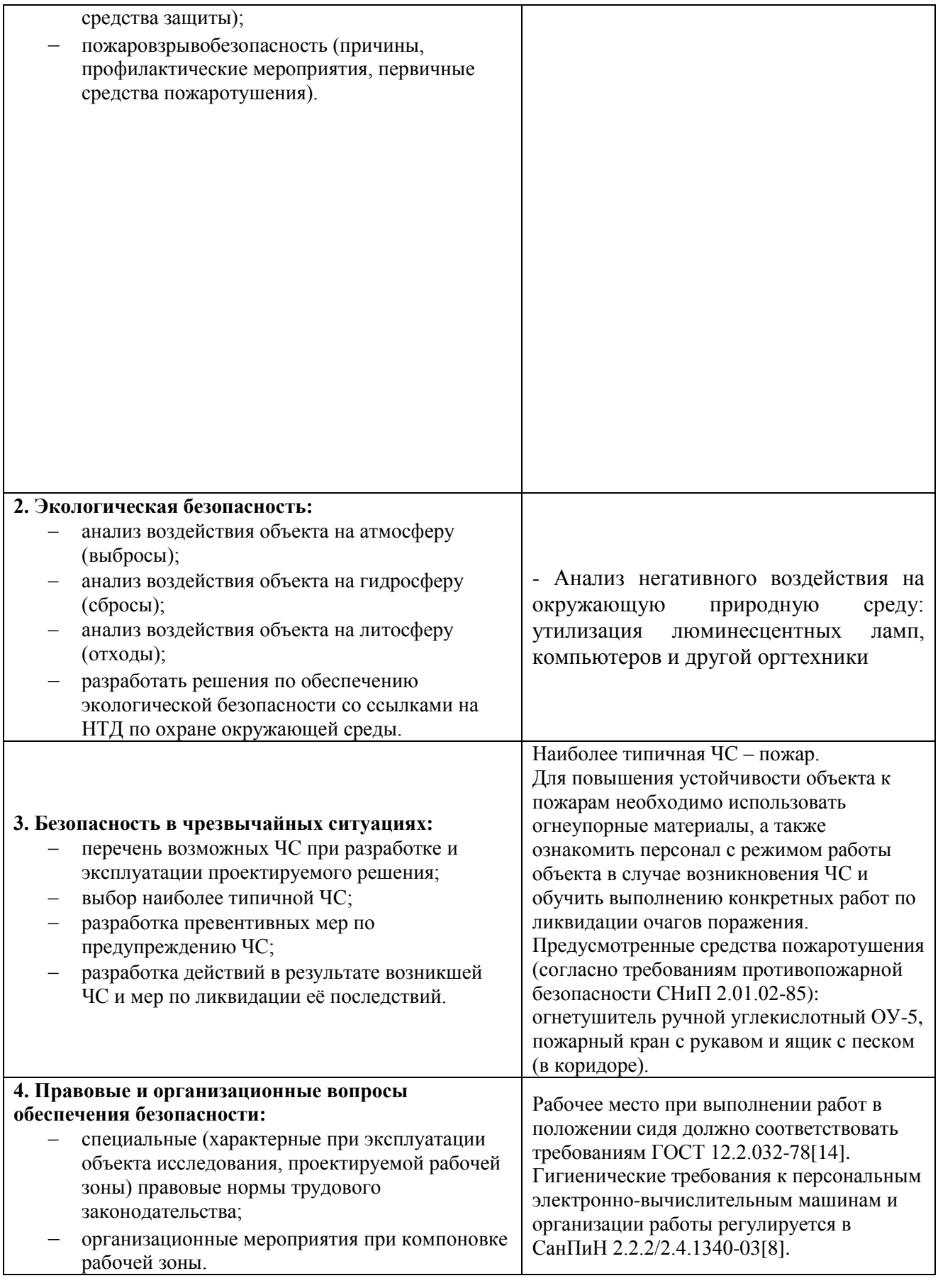

**Дата выдачи задания для раздела по линейному графику** 28.03.2017

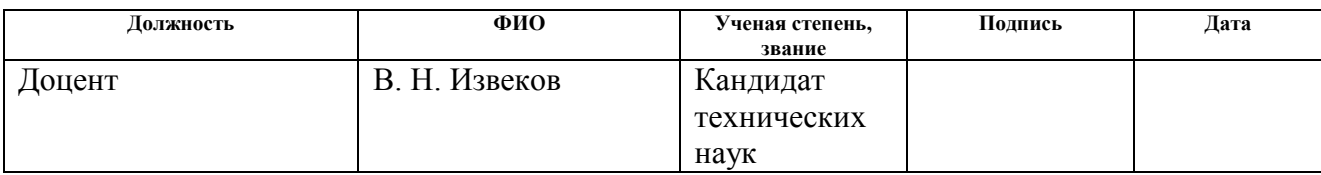

## **Задание принял к исполнению студент:**

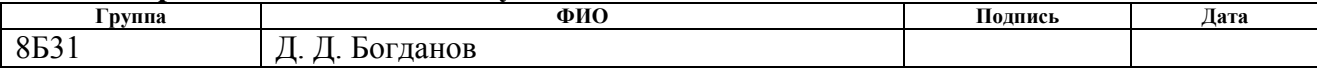

### **РЕФЕРАТ**

Учебно-исследовательская работа 82 с., 20 рис., 19 таблиц, 28 источников.

Ключевые слова: предобработка, сегментация, цифровые изображения, медицинские изображения, билатеральный фильтр.

Объектом исследования являются цифровые полутоновые изображения размером 144x144 пикселей, полученные посредством ультразвукового обследования.

Целью данной работы является создание и реализация алгоритма, который будет проводить автоматическую сегментацию цифровых изображений.

В ходе выполнения работы проводилась разработка программы по сегментации полутоновых изображений в пакете программ MATLAB R2014a.

В первой главе представлена содержательная постановка задачи.

Во второй главе представлена концептуальная постановка задачи.

В третьей главе представлена математическая постановка задачи.

В четвертой главе представлен выбор метода решения задачи.

В пятой главе разрабатывается алгоритм решения задачи.

В шестой главе представлено описание программного обеспечения.

В седьмой главе проводятся Планирование и проведение экспериментов.

# **ОБОЗНАЧЕНИЯ И СОКРАЩЕНИЯ**

ЭхоКГ – эхокардиография;

МРТ – магнитно-резонансная томография;

КТ – компьютерная томография;

РКА – рентгено-контрастная ангиография;

ПЭТ – позитронно-эмиссионная томография;

# **ОГЛАВЛЕНИЕ**

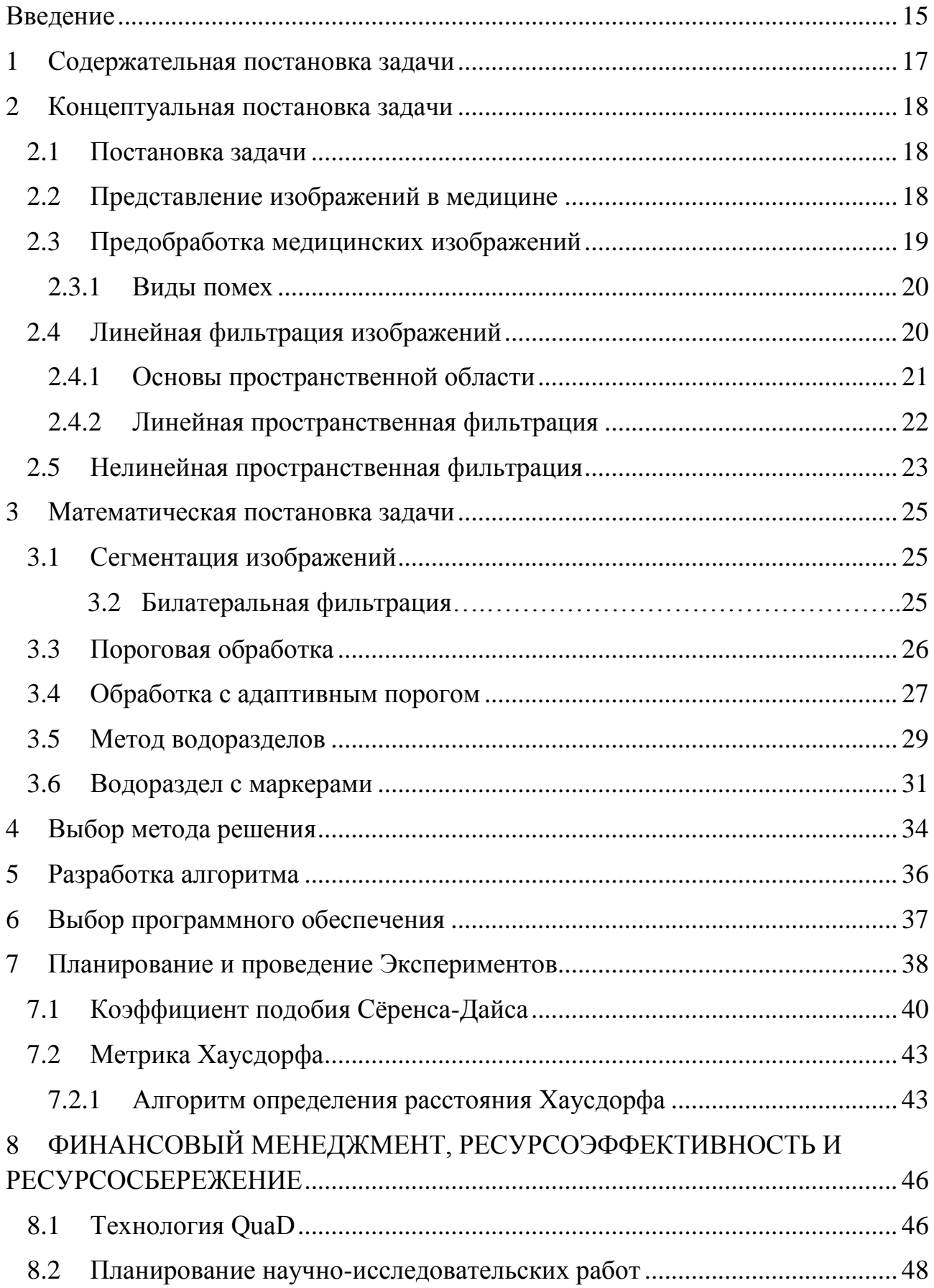

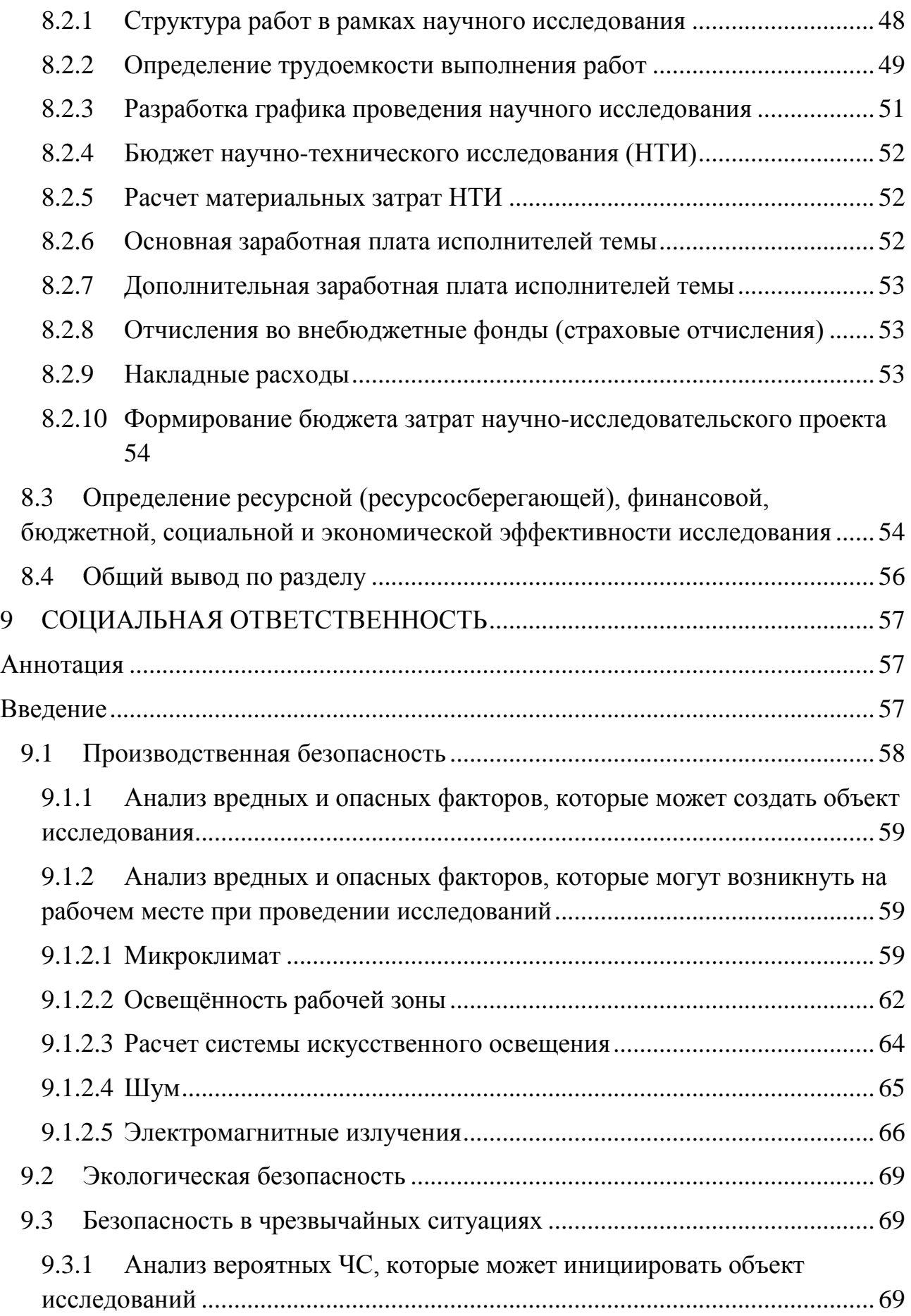

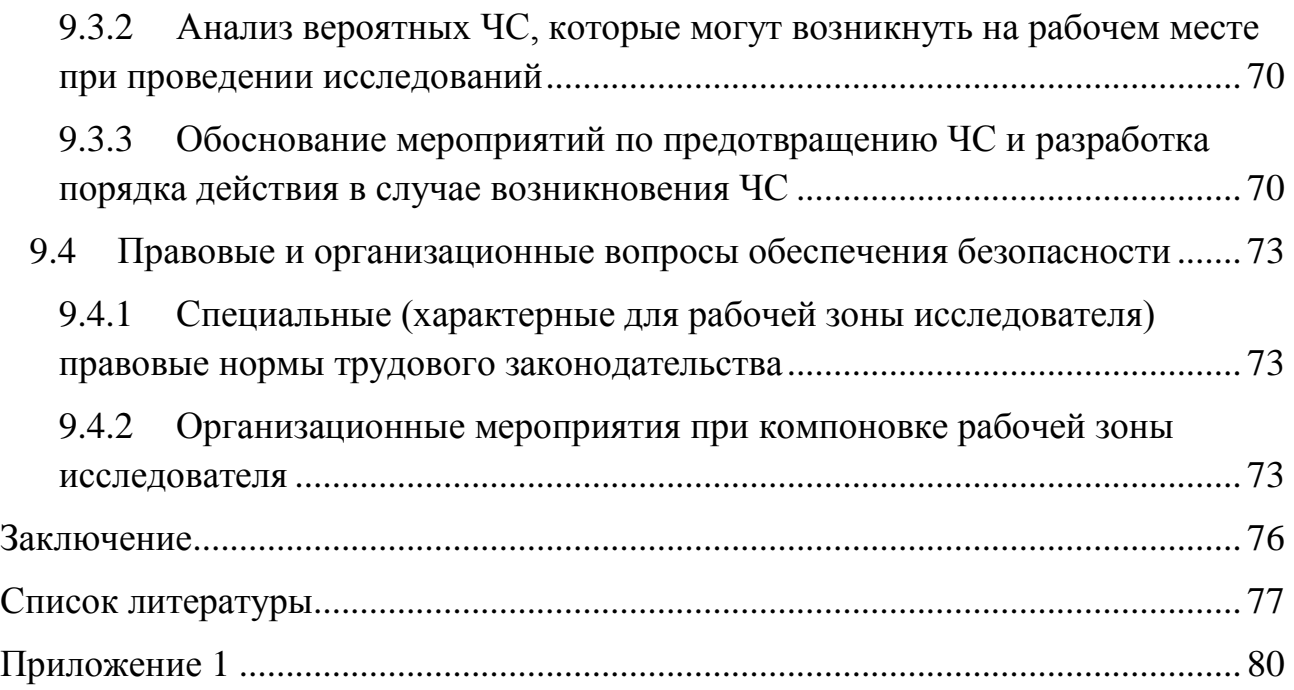

### **ВВЕДЕНИЕ**

<span id="page-14-0"></span>В настоящее время одной из актуальных задач в области медицины является создание методов и алгоритмов, позволяющих выполнить точную сегментацию отделов сердца. Необходимость в точных методах сегментации обусловлена большим вниманием кардиохирургов к проведению малоинвазивных, эндоваскулярных операций. К сожалению данная предметная область до последнего времени не получила достаточного освещения в научном сообществе.

Для проведения кардиохирургических вмешательств врач непосредственно работает с изображениями, полученными с ЭхоКГ, МРТ или КТ. Медицинские изображения - это метод создания визуальных органов человека, которые предназначены для диагностики заболеваний и исследования анатомо-физиологической картины организма.

Поиск алгоритмов сегментаций цифровых изображений получил распространение среди медицинского сообщества, фундаментальные принципы сегментации отражены в научных статьях. Подавляющие большинство работ, описывающих алгоритмы сегментации медицинских изображений, базируются на данных, полученных вследствие проведения магнитно-резонансной или компьютерной томографии. Значительно меньше исследований посвящено обработке и сегментации эхокардиографических данных, одной из наиболее интересных и актуальных работ, где в качестве входных данных используется ультразвук.

Актуальность работы заключается в разработке алгоритма, который автоматически выделяет границы камер сердца с высокой точностью сегментации. Данный алгоритм подтверждается востребованностью в визуализации медицинских графических данных.

**Объектом исследования** являются цифровые полутоновые изображения размером 144x144 пикселей, полученные посредством ультразвукового обследования.

15

**Предметом исследования** являются методы сегментаций и алгоритмы цифровой обработки медицинских изображений.

**Целью** данной работы является реализация алгоритма автоматической сегментации медицинских полутоновых изображений, на которых отображены камеры сердца для решения задач диагностики сердечно-сосудистых заболеваний и лечения.

Для достижения поставленной цели необходимо решить следующие **задачи**:

 Исследовать и проанализировать существующие методы сегментации;

 Программно реализовать алгоритм сегментации полутоновых изображений;

 Полученный алгоритм сегментации проверить на конкретных примерах.

**Научная новизна,** заключается в повышении точности обработки изображения за счет создания оптимальной последовательности алгоритмов предобработки.

## <span id="page-16-0"></span>**1 СОДЕРЖАТЕЛЬНАЯ ПОСТАНОВКА ЗАДАЧИ**

Обработка медицинских изображений является одним из наиболее актуальных и важных направлений цифровой обработки изображений. В условиях постоянного развития медицины, методов диагностики, хирургии и терапии, использующих современные технические достижения, спрос на аппаратные и программные средства медицинской визуализации постоянно возрастает. Новые средства диагностики, такие как КТ, ЭхоКГ, МРТ, рентгеноконтрастная ангиография (РКА) и позитронно-эмиссионная томография (ПЭТ) на сегодняшний день становятся неотделимы от компьютерных методов обработки и визуализации данных.

На данный момент анализ медицинских изображений происходит как вручную, так и автоматически. Медицинские полутоновые изображения почти всегда требуют предварительной обработки из-за наличия разных факторов, которые мешают анализировать изображения: блики, дефекты, размытия, шумы, и т.п. Подобные методы требуются для повышения качества автоматического анализа разными медицинскими программами, а также повышения эффективности визуального анализа врачом.

Ниже представлены подробные этапы обработки полутоновых изображений:

1. Извлечь полутоновые изображения из файла с расширением dicom;

2. Провести предварительную предобработку изображений: методами фильтрации, морфологическими методами;

3. Автоматически обработать цифровые изображения одним из многих методов сегментаций: пороговые методы (threshold, multithresh), метод водоразделов (watershed), метод выращивания областей (region growing) и др.

17

## <span id="page-17-0"></span>**2 КОНЦЕПТУАЛЬНАЯ ПОСТАНОВКА ЗАДАЧИ**

При обнаружении диагноза и выполнения курса лечения врачи все больше опираются на медицинские изображения. Потребность в потреблении медицинских изображений увеличивается с каждым годом, в результате использования новой медицинской техники в диагностических центрах и больницах.

### <span id="page-17-1"></span>**2.1 Постановка задачи**

Медицинские изображения предоставляют необходимый объем информации о пациенте, для извлечения которой, требуется их анализ. Одной из главных частей автоматической обработки является выделение конкретных объектов на медицинских изображениях. Сегментация медицинского изображения является непростой задачей, методы решения для которой выбираются в соответствии с свойствами и характеристиками анализируемого изображения. Главной задачей сегментации изображения является разделение конкретного объекта или области от общего фона. В отличие от эксперта, для которого визуальное выделение конкретного объекта является простой задачей, автоматическое сегментирование объектов на медицинских изображения, как правило, является сложной задачей.

Основной задачей сегментации сводится к поиску и выделению анатомических структур сердца на двухмерных данных. Для выделения границ, классически применяются такие методы, как метод порогового выделения, метод, метод водораздела, а также ряд морфологических преобразований: наращивание, эрозия, замыкание, размыкание и т. д.

### <span id="page-17-2"></span>**2.2 Представление изображений в медицине**

Все современные томографы (ПЭТ, МРТ, КТ) не создают готовых изображений. Вместо этого создается файл в формате DICOM, который содержит информацию о пациенте, а также информацию для отрисовки изображения. Вернее каждый файл представляет срез (slice) любой части тела,

чаще всего в горизонтальной плоскости. Каждый такой файл содержит информацию о плотности или интенсивности тканей (в зависимости от того, какой метод диагностики вы будете использовать) в конкретном срезе, на основе которой производится итоговое медицинское изображение. Но интенсивность и плотность — это разные определения. КТ сохраняет в файлах рентгеновскую плотность, которая зависит от физической плотности тканей. Кости имеют большую физическую плотность, кровь меньшую и т.д. А магнитно-резонансный томограф сохраняет интенсивность обратного сигнала.

### <span id="page-18-0"></span>**2.3 Предобработка медицинских изображений**

При выполнении обработки изображений планируется использовать подход рабочего потока (work flow), при котором входное изображение проходит ряд последовательно идущих стадий, включающих в себя: предварительную обработку и сегментацию.

В качестве ключевых алгоритмов предварительной обработки изображений предлагается использовать такие фильтры как медианный или билатеральный фильтр. Роль данных методов заключается в снижении уровня цифрового шума и несмотря на то, что данная задача не является приоритетной, удаление цифрового шума способствует значительному улучшению качества сегментации изображений.

В результате анализа всех доступных фильтров было решено использовать билатеральный фильтр, т.к. он хорошо фильтрует изображения с адаптивным шумом, нежели, например, медианный фильтр. Медианный фильтр отлично обрабатывает изображения с импульсным шумом с высокой скоростью, но данные медицинские изображения не обладают импульсными помехами, поэтому было отдано предпочтение билатеральному фильтру. Но в отличие от Медианного фильтра, Билатеральному фильтру требуется больше времени на обработку всех изображений, что сильно снижает быстродействие всего алгоритма.

19

## <span id="page-19-0"></span>2.3.1 Виды помех

Самым известным видом помех является аддитивный шум (случайный). который не зависит от сигнала. Аддитивный шум - это некоторый случайный сигнал, который на выходе системы или на каком-либо этапе преобразования прибавляется к полезному сигналу. Аддитивный гауссов шум описывается добавлением к каждому пикселю изображения значений с нормальным распределением и с нулевым средним значением. Данный шум появляется при формировании цифровых изображений. Основную информацию  $\mathbf{R}$ изображениях несут контуры объектов. Линейные фильтры могут эффективно удалить статистический шум, но размытость мелких деталей на изображении допустимые значения. Для обхода этой проблемы может превысить используются нелинейные алгоритмы, например билатеральный фильтр. Суть таких алгоритмов заключается в использовании локальных оценок, адекватных определению контура на изображении, и сглаживания таких участков в наименьшей степени. Импульсный шум описывается заменой некоторых пикселей на изображении значениями случайной величины. На изображении такие помехи выглядят изолированными контрастными точками. Для удаления импульсного шума используются нелинейные фильтры. Общей идеей таких фильтров заключается в детектирование позиции импульса и замена его оценочным значением, при сохранении остальных пикселей изображения неизменными [27].

### <span id="page-19-1"></span>2.4 Линейная фильтрация изображений

широкое использование линейной Лостаточно фильтрации при обработке изображений объясняется тем, что она позволяет в нужной мере скорректировать целый ряд искажений, возникающих при получении, передаче и при воспроизведении изображений. К этим искажениям относятся апертурные искажения, обусловленные несовершенством устройств, через которые формируются изображения.

 $20$ 

Также следует отметить, что линейная фильтрация используется в изображений. редактирование при котором достигается  $\overline{MX}$ большая выразительность. Например, подчеркивание границ и сглаживание отдельных областей путем применения фильтров с различными характеристиками [21].

## <span id="page-20-0"></span>2.4.1 Основы пространственной области

Определение пространственная область относится  $\mathbf{K}$ плоскости изображения и методы из этой категории напрямую оперируют с пикселями изображения. Процессы в данной области обозначаются уравнением

$$
g(x, y) = T[f(x, y)] \tag{2.1}
$$

где  $f(x, y)$  – входное изображение,  $g(x, y)$  – выходное (обработанное) изображение, а  $T-$  некоторый оператор (преобразование) над  $f$ , который определен в некоторой окрестности точки  $(x, y)$ . Кроме того оператор Т может обрабатывать последовательность изображений. например, OH может суммировать К выходных изображений для подавления шума.

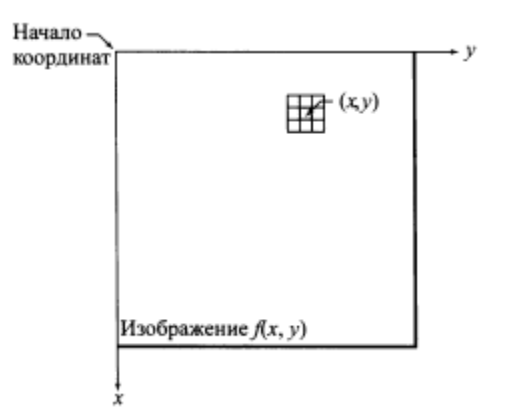

<span id="page-20-1"></span>Рисунок 1 – Окрестность размера  $3x3$  вокруг точки  $(x, y)$  изображения Основной подход к нахождению пространственной окрестности вокруг точки  $(x, y)$  заключается в использовании квадратной или прямоугольной области с центром точке  $(x, y)$  0. Центр заданной подобласти перемещается от пикселя к пикселу, начиная из верхнего левого угла, и на своем пути, он отмечает различные окрестности. Преобразование T применяется в каждой точке  $(x, y)$ , давая в итоге выходное значение е для данной точки. В процессе вычислений

используются только пикселы внутри заданной окрестности с центром в  $(x, y)$  $[22]$ .

## <span id="page-21-0"></span>2.4.2 Линейная пространственная фильтрация

Линейные операции состоят из умножения каждого пиксела окрестности на соответствующий коэффициент и суммирование этих произведений дня получения результирующего ответного процесса в каждой точке  $(x, y)$ . Если окрестность имеет размер m на n, то потребуется  $m*n$  коэффициентов. Эти коэффициенты сгруппированы в виде матрицы, которая называется фильтром, маской, фильтрующей маской, ядром, шаблоном или окном.

Механизм линейной пространственной фильтрации изображен на 0. Процесс заключается в перемещении центра фильтрующей маски  $\omega$  от точки к точке изображения *f*. В каждой точке  $(x, y)$  откликом фильтра является сумма произведений коэффициентов фильтра и соответствующих пикселов окрестности, которые накрываются фильтрующей маской. Для маски размера m на n обычно предполагается, что  $m = 2a+1$  и  $n = 2b+1$ , где а и  $b$  — неотрицательные целые числа, т.е. основное внимание уделяется маскам, имеющим нечетные размеры, причем наименьшим содержательным размером маски считается размер 3х3. Преимущественное обращение с масками нечетных размеров является вполне обоснованным, поскольку в этом случае у маски имеется выраженная центральная точка [22].

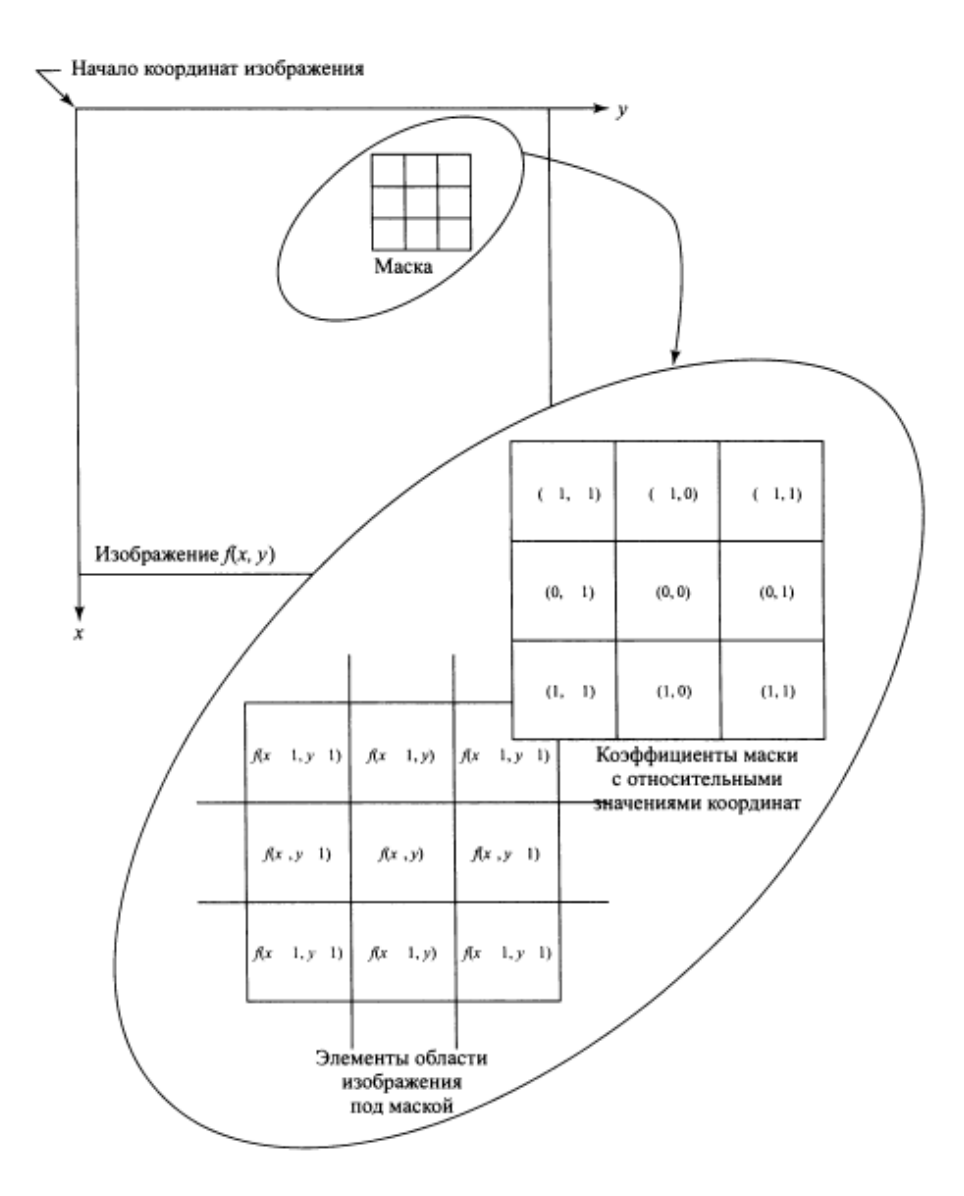

<span id="page-22-1"></span>Рисунок 2 – Механизм линейной пространственной фильтрации

## <span id="page-22-0"></span>2.5 Нелинейная пространственная фильтрация

Нелинейная пространственная фильтрация также основана на окрестностных операциях, причем механизм определения окрестности размера m на n и скольжения ее центра по изображению является таким же, как и в линейной фильтрации. Однако там, где линейная фильтрация использует сумму произведений, нелинейная фильтрация основана на нелинейных операциях, совершаемых над пикселами текущей окрестности. Например, если положить, что отклик фильтра в каждой центральной точке равен максимальному значению в ее окрестности, то это определит нелинейную операцию фильтрации. Другое фундаментальное отличие состоит в том, что концепция маски не превалирует в нелинейных процессах. Идея фильтрации остается, но сам «фильтр» следует

представлять себе в виде нелинейной функции, которая применяется к пикселам окрестности, и ее отклик состоит из отклика операции, примененной к центральному пикселу окрестности.

## <span id="page-24-0"></span>**3 МАТЕМАТИЧЕСКАЯ ПОСТАНОВКА ЗАДАЧИ**

### <span id="page-24-1"></span>**3.1 Сегментация изображений**

Сегментация — это операция дробления цифрового изображения на несколько сегментов (кусочки). Сегментация изображений используется для того, чтобы выделить границы и объекты на изображениях.

Итогом сегментации изображения является большое количество сегментов, которые покрывают всё изображение. Все пиксели в сегменте похожи по некоторой характеристике или вычисленному свойству, например, по яркости, текстуре, цвету и т.д. Другие сегменты сильно отличаются по этой характеристике.

Сегментация в данной работе осуществляется с помощью метода пороговой обработки (multithresh) и метода водораздела (watershed).

## <span id="page-24-2"></span>**3.2 Билатеральная фильтрация.**

Билатеральный фильтр может сглаживать изображения, убирая шумы. В отличие от медианного фильтра билатеральный фильтр, сглаживает изображения, при этом оставляя объекты достаточно четкими. Но при этом контур изображения чуть расплывается.

Главная идея билатерального фильтра — это рассчитать близость между пикселами разных цветов и сделать переход цветов более последовательным, а изображение более сглаженным. Формула для расчета цвета каждого пиксела имеет вид:

$$
h(\vec{x}) = \frac{\int_{-\infty}^{\infty} \int_{-\infty}^{\infty} f(\vec{\xi}) c(\vec{\xi} - \vec{x}) s(f(\vec{\xi}) - f(\vec{x})) d\vec{\xi}}{\int_{-\infty}^{\infty} \int_{-\infty}^{\infty} c(\vec{\xi} - \vec{x}) s(f(\vec{\xi}) - f(\vec{x})) d\vec{\xi}}.
$$
(3.1)

Данный интеграл (3.1) берется по всем пикселам изображения;

$$
c(\vec{\xi} - \vec{x}) = e^{-\frac{1}{2}(\frac{d(\vec{\xi} - \vec{x})}{\sigma_d})^2},
$$
\n(3.2)

$$
s(f(\xi) - f(x)) = e^{-\frac{1}{2}(\frac{g(f(\xi) - f(x))}{\sigma_r})^2},
$$
\n(3.3)

где  $d(\vec{\xi} - \vec{x})$  — расстояние между текущим пикселом  $\boldsymbol{\mathit{H}}$ рассчитываемым;

 $g(f(\xi) - f(x))$ — разность цветовых значений текущего  $\mathbf{M}$ рассчитываемого пиксела;

 $\sigma_d$  и  $\sigma_r$  — константы.

Поскольку на больших расстояниях от рассчитываемого пиксела функция  $c(\vec{\xi} - \vec{x})$ будет стремиться к нулю, пользу в интеграле дают только пикселы, которые расположены от этого пиксела не далее заданного радиуса  $[28]$ .

## <span id="page-25-0"></span>3.3 Пороговая обработка

Методы пороговой обработки занимают основное место в сегментации изображений, потому что эти методы обладают понятными свойствами, а также просты в реализации. Данные методы разделяют изображение на 2 и более частей, которые основываются на некоторых пороговых значениях.

Основными являются два метода:

- метод с глобальным порогом;  $\bullet$
- метод с адаптивным порогом.  $\bullet$

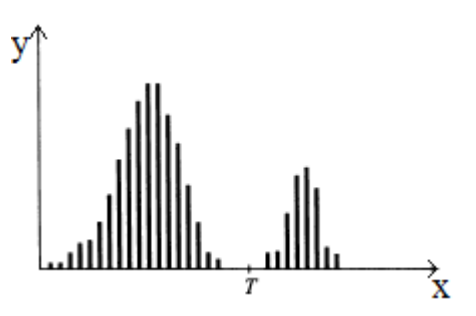

<span id="page-25-1"></span>Рисунок 3 – Пример гистограммы с разделенным порогом Т

Предположим, гистограмма на 0. соответствует некоторому изображению f(x, y), которое содержит светлые объекты на темном фоне, причем яркости всех пикселов сосредоточены вблизи двух преобладающих значений. Очевидно, что выделение этих объектов на фоне состоит в выборе порога Т. который разделяет эти две моды яркости. Если любая точка  $(x, y)$ , для которой  $f(x, y) \geq T$ , то данная точка принадлежит объекту, иначе точка принадлежит фону. Тогда получаемое изображение определяется выражением:

$$
g(x, y) = \begin{cases} 1 \text{ при } f(x, y) \ge T \\ 0 \text{ при } f(x, y) < T' \end{cases} \tag{3.4}
$$

где 1 - значение для пикселя, соответствующего объекту;

0 - значение для пикселя, соответствующего фону.

Если T (является константой) не зависит от координат  $(x, y)$ , то такой порог называется глобальным. Если же T зависит от значения  $f(x, y)$ , то такой порог называют адаптивным [22].

### <span id="page-26-0"></span>3.4 Обработка с адаптивным порогом

Метод глобальной пороговой обработки работает хорошо, когда фон изображения является однородным по яркости, т.е. имеет контролируемое освещение. Если на вход данного метода подать изображение с плохо контролируемым освещением, то глобальный порог может не дать желаемого результата. В данном случае изображение необходимо разделить на подобласти и выбрать для каждой из них свой порог. Поскольку порог зависит от параметров подобласти изображения, то такой порог называется адаптивным. На 0 показан пример использования глобального и адаптивного метода.

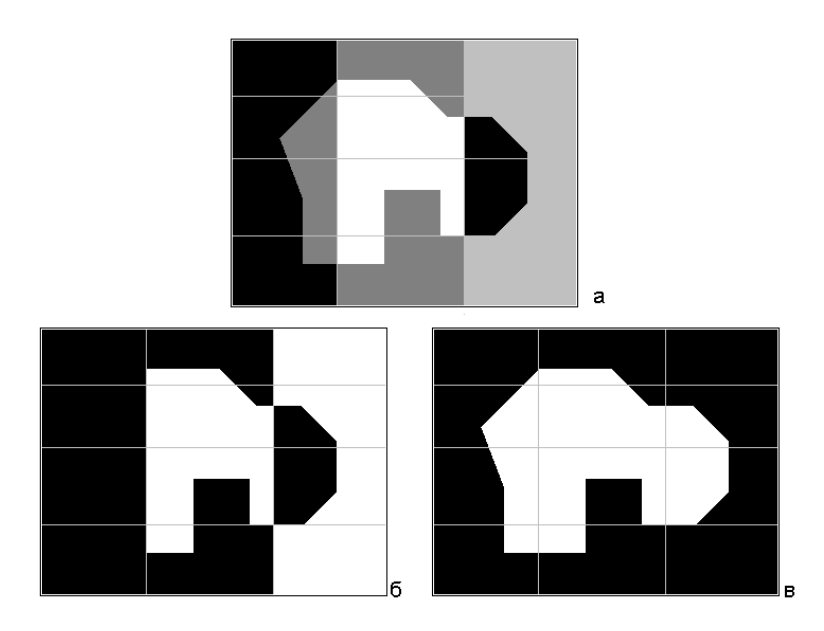

Рисунок 4 – Пример обработки изображения глобальным б) и адаптивным в) порогами

<span id="page-27-0"></span>На 0а представлено исходное изображение.

На 0б показан результат использования глобального порога. Как видно, правая часть области затерялась, т.к. значения пикселей фона и пикселей объекта слились и были отсечены как фон.

На 0в показан результат использования адаптивного порога.

В пакете MATLAB есть функция multithresh, которая вычисляет пороги по методу Отсу. Чтобы проверить этот метод, который основан на анализе гистограмм, мы представим нормализованную гистограмму в виде дискретной функции распределения вероятностей

$$
p_{r}(r_{q}) = \frac{n_{q}}{n}, q = 0, 1, 2, ..., L - 1,
$$

где  $n -$  это общее количество пикселов изображении,  $n_a -$  это количество пикселов на изображении, яркость которых равна величине  $r_a$ , а L — число различных уровней яркости изображения. Пусть теперь порог к выбран так, что С<sub>о</sub> обозначает множество пикселов с уровнями яркости из  $[0,1,..., k - 1]$ . а  $C_0$  — это множество пикселов с уровнями яркости из [k, k + 1,...  $L$  - 1]. Метод Отсу заключается в выборе порога  $k$  так, что он максимизирует межклассовую дисперсию о<sup>2</sup><sub>в</sub>, которая равна [26]:

$$
\sigma_B^2(t) = \omega_0(t)\omega_1(t)(\mu_1(t) - \mu_2(t))^2
$$

## Алгоритм метода Отсу:

Пусть дано полутоновое изображение  $G(i,j) = \overline{1, Height}, i = \overline{1, Width}.$ Счетчик цикла *k*=0.

Вычислить гистограмму  $p_r(r_q)$  и вероятности для каждого уровня 1. интенсивности изображения G;

- Ввод начальных значений  $\omega_i(0)$  и  $\mu_i(0)$ ; 2.
- Проходим через все возможные пороги  $t = \overline{1, \max(G)}$ .  $\overline{3}$ .
	- 1. Обновляем  $\omega_1$ ,  $\omega_2$  и  $\mu_1$ ,  $\mu_2$ ;
	- 2. Вычислим  $\sigma_{\rm B}^2(t)$ ;
	- 3. Если  $\sigma_R^2(t)$  больше, чем имеющееся, то запоминаем  $\sigma_B^2$  и значение порога *t*;
- Данный порог соответствует максимуму  $\sigma_R^2(t)$ .  $\overline{4}$ .

$$
\omega_0 = \sum_{q=0}^{k-1} p_q(p_q), \ \omega_1 = \sum_{q=k}^{L-1} p_q(r_q),
$$

$$
\mu_0 = \sum_{q=0}^{k-1} \frac{qp_q(r_q)}{\omega_0}, \ \mu_1 = \sum_{q=0}^{k-1} \frac{qp_q(r_q)}{\omega_1},
$$

$$
\mu_T = \sum_{q=0}^{L-1} \frac{qp_q(r_q)}{\omega_0}.
$$

### <span id="page-28-0"></span>3.5 Метод водоразделов

Метод водоразделов - один из главных алгоритмов в наращивание областей, выполняющие процедуру группировки пикселей в подобласти по определенным критериям.

Понимание водораздела основано на представлении изображения как трехмерной поверхности, где вместо высоты используется уровень яркости пикселя. В данном случае на поверхности можно найти три типа точек:

 $\bullet$ точки локального минимума;

точки, находящиеся на склоне, с которых вода сливается к центру водоема;

точки, находящиеся на гребне возвышенности.

Линии, которые были образованны точками-гребнями, представляют линии водоразделов, поэтому главной задачей этого метода является поиск линий водоразделов [0.](#page-29-0)

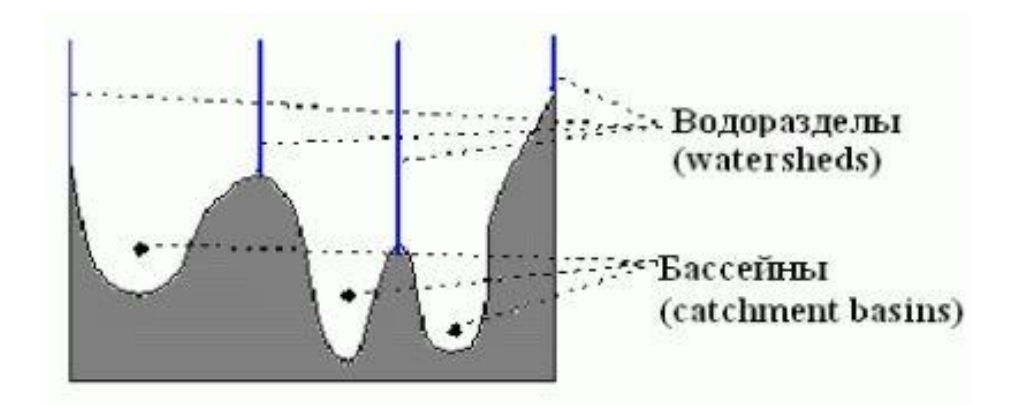

<span id="page-29-0"></span>Рисунок – 5 Область водораздела

Локальные минимумы определяют бассейны, локальные максимумы линии водораздела.

Алгоритм метода водораздела:

1. В местах локального минимума создаем проколотые отверстия, через которые вода начнет заполнять трехмерную поверхность, так что уровень воды всюду одинаков.

2. Если вода с двух сторон гребня готова объединиться в один бассейн, в этом месте устанавливаем водораздел, который будет препятствовать слиянию.

3. Когда над водой останутся только водоразделы, останавливаем алгоритм.

На [0.](#page-30-1) представлено пошаговое выполнение алгоритма. На верхнем левом рисунке изображен оригинальный «рельеф» изображения, на правом нижнем рисунке – итог работы алгоритма.

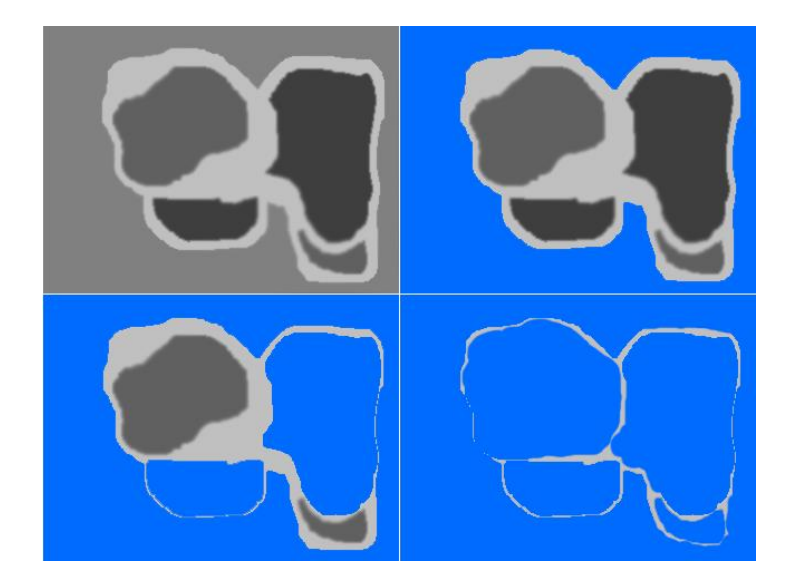

Рисунок 6 – Пример работы алгоритма водоразделов

## <span id="page-30-1"></span><span id="page-30-0"></span>**3.6 Водораздел с маркерами**

Пусть *S* – будет подмножество элементов изображения. Его элементы, *p* и *q* называются связными в *S*, если между ними есть путь, полностью состоящий из элементов подмножества *S*. Для любого элемента *p* из *S* множество всех пикселей, связных с ним в *S*, называется компонентой связности.

Пусть *M1, M2,…,M<sup>R</sup>* – множества точек координатной плоскости, которые соответствуют локальным минимумам поверхности *g(x, y).* Обозначим через *C*(*Mi*) множество точек бассейна, который отвечает локальному минимуму *Mi*. Обозначения *min* и *max* будут использоваться для указания наименьшего и наибольшего значения изображения *g(x, y).* Запись *T[n]* обозначает множество точек *(s, t),* для которых *g(s, t) < n.* То есть, *T[n]* есть множество точек, в которых поверхность *g(x, y)* лежит ниже плоскости *g(x, y) = n.*

При заполнении рельефа водой уровень поднимается в виде целочисленных приращений от *n = min+1* до *n* = *max* + 1. На протяжении подъема воды на любом шаге *n* алгоритму нужно знать число точек, лежащих ниже уровня воды. Предположим, что все точки *T[n]* помечены черным цветом, а остальные – белым. Тогда при любом шаге подъема воды, рассматриваемая

трехмерная поверхность в проекции на плоскость ху может быть представлена двоичным изображением.

Пусть  $C_n(M_i)$  обозначает точки бассейнов с локальными минимумами  $M_i$ , которые оказались залиты на шаге *п*. Тогда  $C_n(M_i)$  можно использовать как двоичное изображение, которое задается соотношением:

$$
C_n(M_i) = C(M_i) \cap T[n] \tag{3.5}
$$

Пусть теперь  $C[n]$  – объединение залитых водой всех бассейнов на шаге  $n$ :

$$
C[n] = \bigcup_{i=1}^{R} C_n \left( M_i \right) \tag{3.6}
$$

Тогда С[тах+1] объединение всех имеющихся бассейнов. Можно сказать, что при работе алгоритма никогда не удаляются элементы из множеств  $C_n(M_i)$  и  $T[n]$ . Поэтому, при увеличении и элементов этих множеств либо возрастает, либо остается неизменным. Следовательно,  $C[n-1]$  является подмножеством  $C[n]$ . Исходя из равенств,  $C[n]$  является подмножеством  $T[n]$ , а это значит, что и  $C[n-1]$  также является подмножеством  $T[n]$ .

Алгоритм поиска линий водораздела начинается с равенства  $C/min+11$  $T/min+1$ ]. После этого алгоритм работает в цикле, предполагая на n-ом шаге  $C[n-1]$  уже построенным. Для получения множества  $C[n]$  из множества  $C[n-1]$ используется следующий алгоритм. Пусть  $Q[n]$  – множество компонент связности множества  $T[n]$ . Тогда для каждой связной компоненты  $q \in Q[n]$  есть три варианта:

а)  $q \cap C[n-1]$  – пустое множество;

б)  $q \cap C[n-1]$  – содержит единственную компоненту связности множества  $C[n-1]$ ;

в)  $q \cap C[n-1]$  – содержит более одной компоненты связности множества  $C[n-1]$ .

Способ построения  $C[n]$  по  $C[n-1]$  зависит от того, какое этих из трех условий имеет место. Условие (а) означает, что был найдет новый локальный минимум; в данном случае для создания множества *C[n]* компонента *q* добавляется к *C[n–1].* Условие (б) означает, когда *q* лежит внутри бассейна некоторого локального минимума; в данном случае для построения множества *C[n]* компонента *q* добавляется к *C[n–1].* Условие (в) возникает, когда встретились точки гребня, разделяющего два или более бассейна. В этом случае дальнейший подъем воды привел бы к слиянию этих бассейнов, поэтому внутри связной компоненты *q* должен быть создан водораздел, не позволяющим бассейнам слиться вместе. После завершения данного алгоритма данные перегородки (водоразделы) образуют линии водораздела.

## <span id="page-33-0"></span>4 ВЫБОР МЕТОДА РЕШЕНИЯ

На этапе сегментации происходит объединение отдельных участков изображений  $\overline{B}$ область. которой принадлежит ОДНОМУ объекту. или разъединение какого-нибудь участка (фрагмента) изображения на области, принадлежащие разным объектам. Объединение участков происходит по разным признакам, таким как яркость, цвет, текстура, и т.д. [23]. Основные требования к методам сегментации:

Очень точное совпадение сегментированной области к настоящему объекту;

 $\bullet$ небольшая вероятность ошибок;

стабильная работа методов в сложных условиях.

Проведем анализ наиболее часто используемых методов, чтобы выяснить их слабые и сильные стороны:

 $1<sub>1</sub>$ Методы, которые основаны на использовании бинаризации. Суть этих методов заключается в привидении изображения к бинарному, используя яркостную характеристику пикселей и дальнейшую обработку алгоритмами выделения однородных областей.

Методы, которые основаны на поиске регионов. Эти методы  $2.$ обнаруживают регионы, объединяя близлежащие пиксели в регионы по сходности параметров (яркость, цвет, текстура и т.д.). Создается вероятностная  $\Pi 0$ пикселей. которые соответствуют параметрам некоторому модель конкретному региону, и происходит сравнение характеристик пикселей с помощью использования порога. Эти методы лежат в основе таких методов, как:

метод "водораздела".  $\bullet$ 

метод разбиения регионов;  $\bullet$ 

 $\bullet$ метод слияния регионов;

Главные плюсы и минусы, которые относятся к рассмотренным методам. приведены в таблице 1:

34

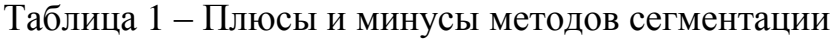

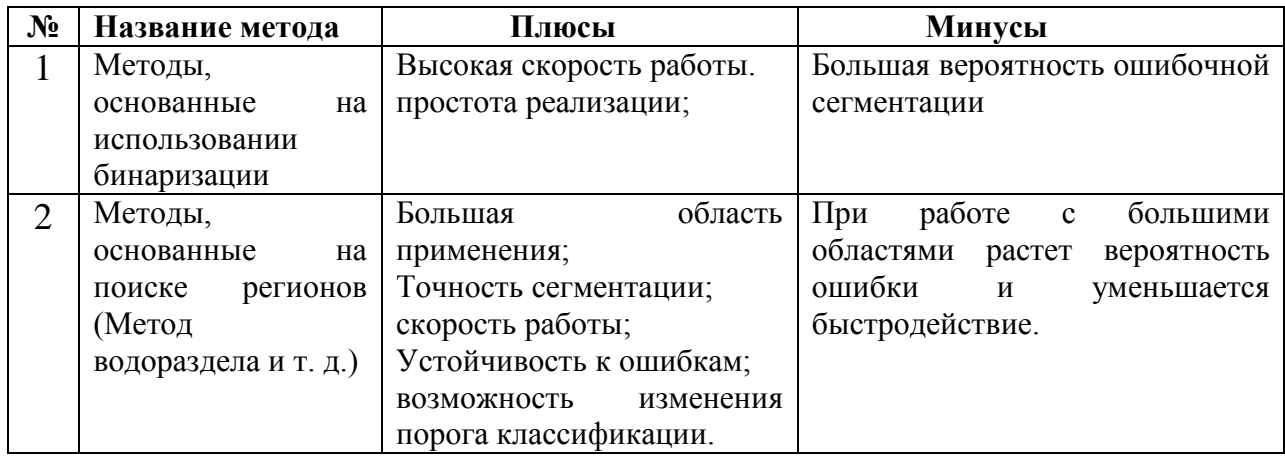

# <span id="page-35-0"></span>**5 РАЗРАБОТКА АЛГОРИТМА**

Схема алгоритма работы программы по сегментации 208 изображений левого желудочка сердца

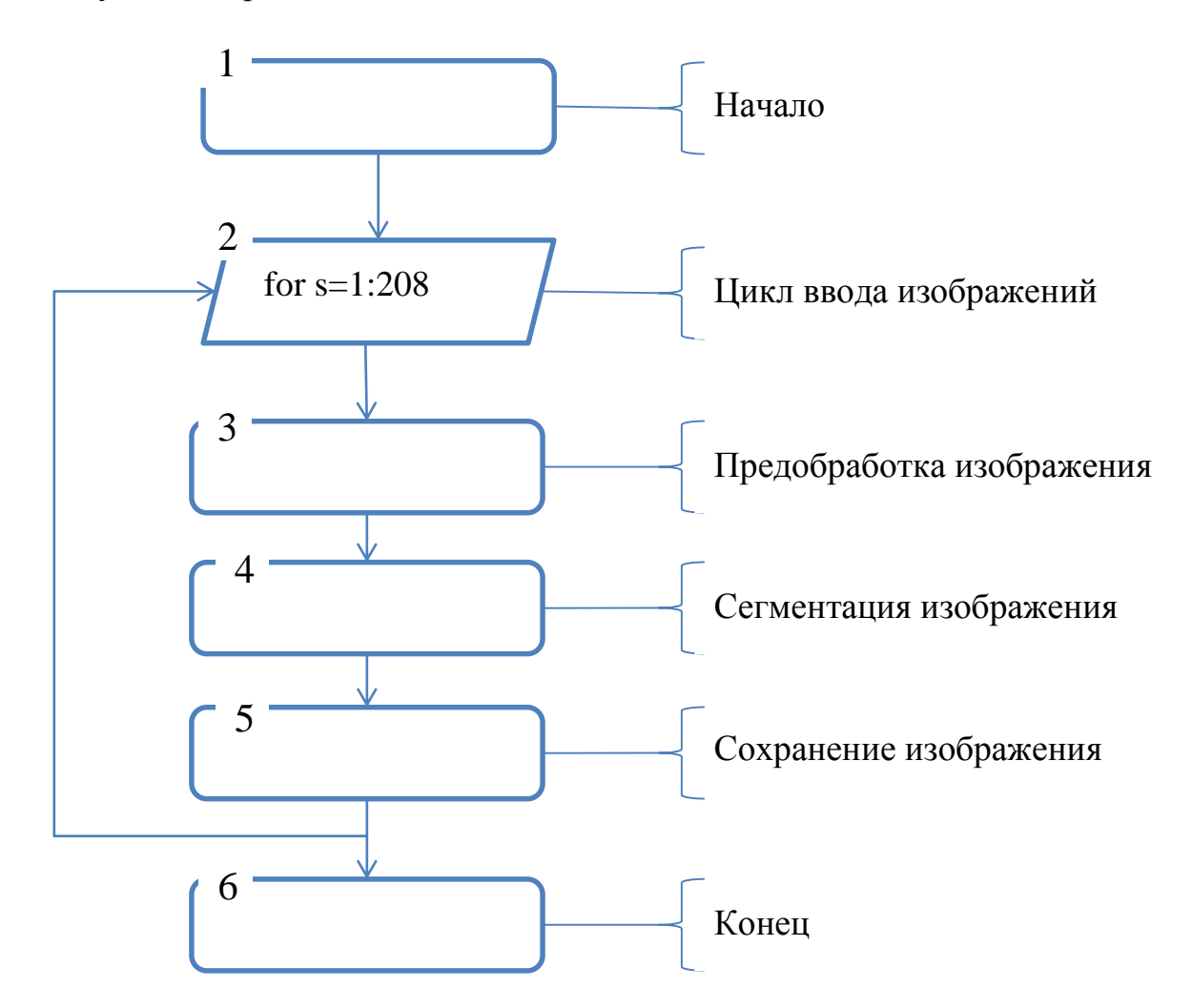

Рисунок 7 – Блок-схема алгоритма сегментации изображений

В блоке 2 задается цикл через который проходят предобработку и сегментацию 208 полутоновых изображений.

В блоке 3 проходит предобработка изображений.

В блоке 4 проходит сегментация изображений.

В блоке 5 производится сохранение и визуализация результатов.
#### 6 ВЫБОР ПРОГРАММНОГО ОБЕСПЕЧЕНИЯ

Обработка медицинских данных проводилась в пакете Matlab. Image Processing Toolbox (IPT) - это пакет, который предоставляет широкий спектр средств типовых алгоритмов для обработки и анализа изображений, в том числе функций фильтрации, морфологического анализа, улучшения изображений и распознавания. Будучи достаточно близко связанным со средой разработки приложений MATLAB, данный пакет (IPT) освобождает вас от рутинных операций кодирования, что позволяет сосредоточить основные усилия на решении практической или научной задачи.

Все функции данного пакета (IPT) написаны на открытом языке MATLAB, что позволяет пользователю создавать свои собственные функции и процедуры, а также полностью держать под контролем исполнение алгоритмов.

В данном пакете Image Processing Toolbox есть стандартные алгоритмы для предобработки и постобработки, которые часто решают возникающие проблемы в обработке цифровых изображений, такие как воздействия шума, размытие, различие в цветовом представлении между входными и выходными устройствами, и т. д.

# **7 ПЛАНИРОВАНИЕ И ПРОВЕДЕНИЕ ЭКСПЕРИМЕНТОВ**

В эксперименте по сегментации используются 208 изображений. В данной дипломной работе будут показаны этапы обработки 3 изображений ЛЖ в разных позициях.

Перед началом работы нужно загрузить изображения в рабочее пространство (workspace) MATLAB функцией imread (Приложение 1).

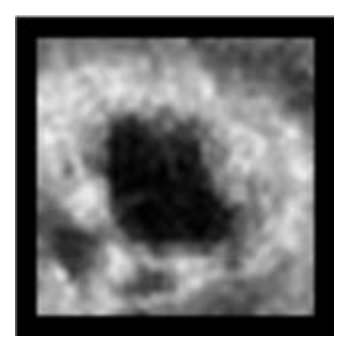

Рисунок 8 – Изображение ЛЖ (слайс №53)

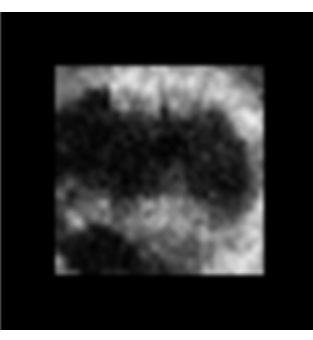

Рисунок 9 – Изображение ЛЖ (слайс № 93)

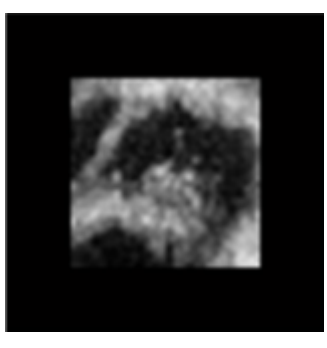

Рисунок 10 – Изображение ЛЖ (слайс № 104)

Перед тем как начать сегментацию, необходимо провести предобработку изображений. Для этого воспользуемся такими функциями как imsharpen и bfilter2 (Приложение 1). Функция imsharpen повышает резкость изображения, а функция bfilter2 фильтрует изображение билатеральным фильтром.

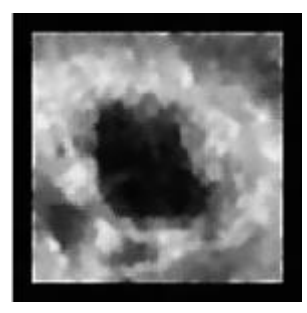

Рисунок 11 – Предобработаное изображение ЛЖ (слайс №53)

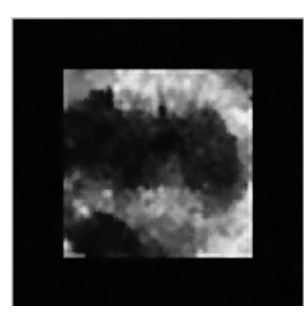

Рисунок 12 – Предобработаное изображение ЛЖ (слайс №93)

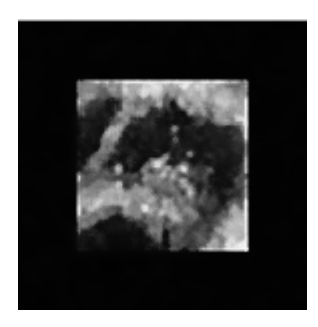

Рисунок 13 – Предобработаное изображение ЛЖ (слайс №104)

После того, когда все три изображения прошли необходимую предобработку эти изображения можно сегментировать методом multithresh. В результате мы получаем довольно точно сегментированные изображения.

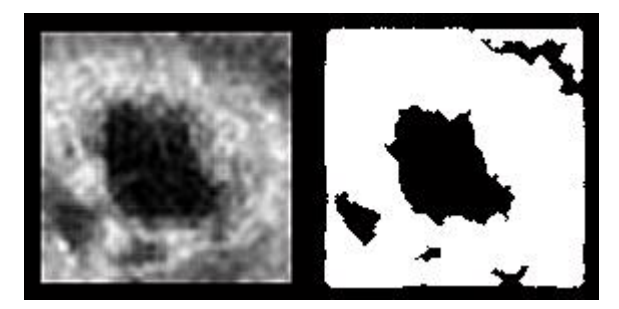

Рисунок 14 – Оригинальное и сегментированное изображение ЛЖ (слайс №53)

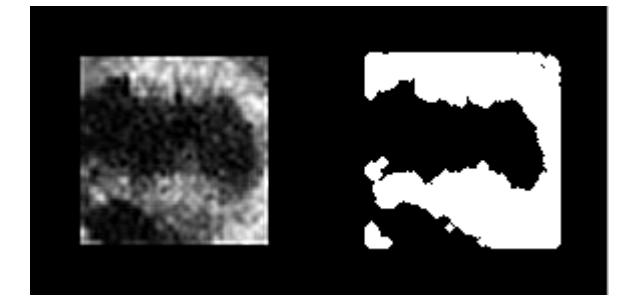

Рисунок 15 – Оригинальное и сегментированное изображение ЛЖ (слайс №93)

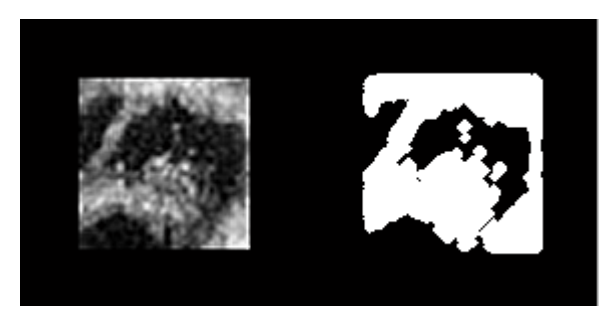

Рисунок 16 – Оригинальное и сегментированное изображение ЛЖ (слайс №104)

Чтобы проверить насколько точные вышли изображения, воспользуемся коэффициентом подобия Сёренсена и метрикой Хаусдорфа. Для проверки точности будет использован слайс №53.

## **7.1 Коэффициент подобия Сёренса-Дайса**

Мера Сёренсена-Дайса (Sørensen-Dice), является бинарной мерой сходства, используется для сравнения подобия двух выборок. Он был независимо разработан учеными Торвальдом Соренсеном и Ли Раймондом Дайсом, которые публиковали свои работы в 1948 и 1945 годах. Мера сходства — это безразмерный показатель сходства сравниваемых объектов. Коэффициенты находятся в диапазоне от 0 (сходство отсутствует) до 1 (полное сходство). Основная истина для каждого сегментированного (в ручную) объекта заключается в том, что каждый объект имеет максимальное перекрытие (сходство) с автоматическим сегментированным объектом.

Сегментированный объект, который пересекает (перекрывает), по крайней мере, на 50% эталонного сегментированного объекта, будет считаться сходящимся объектом, иначе он будет считаться не сходящимся объектом.

Основная задача заключается в том, что необходимо сравнить два цифровых изображения на меру сходства с помощью коэффициента Сёренса.

Пусть имеются два множества пикселей *A* и *B*, где *A* - это изображение сегментированное в ручную, а *B* - это изображение сегментированное автоматически. При выделении в ручную контур конкретного объекта может сильно отличаться от контура объекта выделенного автоматически. Поэтому было сделано 30 разных ручных выделенных контуров одного и того же объекта, которые будут входить во множество *A*. В дальнейшем эти сегментированные объекты будут сравниваться с автоматическим сегментированным объектом по формуле Сёренсена-Дайса:

$$
Dice(A, B) = \frac{2 * |A \cap B|}{|A| + |B|}
$$
(7.1)

Чтобы вычислить коэффициент Сёренса-Дайса по формуле (7.1) необходимо иметь два цифровых изображения: это эталонное изображение (30 изображений отсегментированные вручную) и сегментированное изображение (изображение, которое было отсегментировано автоматически) [0.](#page-40-0) Также коэффициент Сёренса-Дайса является безразмерной величиной.

<span id="page-40-0"></span>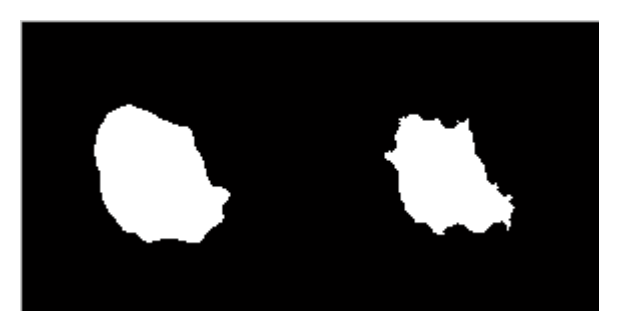

Рисунок 17 – Эталонное и обработанное изображение

В результате вычислений были получены 30 коэффициентов представленные в таблице 2:

| № изображения  | Коэффициент Сёренса |  |  |  |  |  |
|----------------|---------------------|--|--|--|--|--|
| 1              | 0.8224              |  |  |  |  |  |
| $\overline{2}$ | 0.8192              |  |  |  |  |  |
| 3              | 0.8212              |  |  |  |  |  |
| $\overline{4}$ | 0.8308              |  |  |  |  |  |
| 5              | 0.8110              |  |  |  |  |  |
| 6              | 0.8069              |  |  |  |  |  |
| $\overline{7}$ | 0.8161              |  |  |  |  |  |
| 8              | 0.8145              |  |  |  |  |  |
| 9              | 0.8165              |  |  |  |  |  |
| 10             | 0.8259              |  |  |  |  |  |
| 11             | 0.8252              |  |  |  |  |  |
| 12             | 0.8329              |  |  |  |  |  |
| 13             | 0.8153              |  |  |  |  |  |
| 14             | 0.8177              |  |  |  |  |  |
| 15             | 0.8193              |  |  |  |  |  |
| 16             | 0.8257              |  |  |  |  |  |
| 17             | 0.8310              |  |  |  |  |  |
| 18             | 0.8292              |  |  |  |  |  |
| 19             | 0.8341              |  |  |  |  |  |
| 20             | 0.8288              |  |  |  |  |  |
| 21             | 0.8402              |  |  |  |  |  |
| 22             | 0.8357              |  |  |  |  |  |
| 23             | 0.8458              |  |  |  |  |  |
| 24             | 0.8438              |  |  |  |  |  |
| 25             | 0.8455              |  |  |  |  |  |
| 26             | 0.8462              |  |  |  |  |  |
| 27             | 0.8433              |  |  |  |  |  |
| 28             | 0.8471              |  |  |  |  |  |
| 29             | 0.8497              |  |  |  |  |  |
| 30             | 0.8487              |  |  |  |  |  |

Таблица 2 – Коэффициенты Сёренса

Найдем среднее арифметическое из полученных коэффициентов. В результате получим:

### $a = 0.8297$

Данный полученный коэффициент расположен ближе к единице, нежели к нулю, следовательно, полученное значение говорит о том, что мы получили точное сегментированное изображение.

## 7.2 Метрика Хаусдорфа

Для определения сходства между областями используется метрика Хауслорфа. Для метрического пространства  $(X, d)$  хауслорфовой метрикой  $d_H$ 

Называется метрика на совокупности всех непустых компактных подмножеств Х, которая задается следующим образом:

$$
\max\{d_H(A, B), d_H(B, A)\},\tag{7.2}
$$

Где  $d_H(A, B) = \max_{x \in A} \min_{y \in B} d(x, y) -$  одностороннее расстояние от А до В,  $d_H(B,A)$  = max min  $d(x, y)$  - односторонее расстояние от B до A; где  $d(x, y)$  - расстояние между точками  $x \in A$  и  $y \in B$ .

Двустороннее расстояние Хаусдорфа равно.

$$
d_H^X(A, B) = \left\{ \max_{x \in A} \min_{y \in B} d(x, y), \max_{y \in B} \min_{x \in A} d(x, y) \right\},\tag{7.3}
$$

## 7.2.1 Алгоритм определения расстояния Хаусдорфа

Воспользуемся результатом представления контуров областей. Области  $O_1$  и  $O_2$  представим в виде выпуклых полигонов  $O_1=(v_1, v_2, ..., v_m)$  и  $O_2=(w_1, w_2, ..., w_m)$  $w_2, \ldots, w_n$ ), где  $v_i(i=\overrightarrow{1,m})$ ,  $w_i(i=\overrightarrow{1,n})$ - последовательности вершин линейно аппроксимированных отрезков внешних границ областей  $O_1$  и  $O_2$  вычислим, используя формулу:

$$
d_H(o_1, o_2) = \left\{ \max_{i=1,\dots,m} d_{0_2}(a_i^1, b_i^1), \max_{i=1,\dots,n} d_{0_1}(a_i^2, b_i^2) \right\},\tag{7.4}
$$

Где  $d_{0}$  ( $a_i^1$ ,  $b_i^1$ ) -проекции вершин области O<sub>1</sub> на область O<sub>2</sub>,  $d_{0_1}(a_i^2, b_i^2)$ - проекции вершин области  $O_2$  на область  $O_1$ .

Представим алгоритм определения расстояния Хаусдорфа следующими щагами:

 $1<sub>1</sub>$ Задаем полигональные области последовательностями вершин  $O_1=(v_1, v_2, ..., v_m)$  и  $O_2=(w_1, w_2, ..., w_n)$ , полученных из предыдущего алгоритма.

Находим расстояния  $d_{0}$ ,  $(l=\overrightarrow{1,2})$  для всех вершин областей  $O_1$  и  $O_2$ . 2. Согласно выражению (7.2) находим  $d_H$  [26].

Чтобы вычислить значение d<sub>H</sub> (расстояние между двумя контурами) по формуле (7.2) воспользуемся функцией Хаусдорфа из файла hausdorff.m (Приложение 1). Переменная  $d_H$  показывает расстояние между двумя контурами в пикселях. В результате выполнения данной функции были получены 30 коэффициентов таблица 3:

| № изображения  | Коэффициент Хаусдорфа, рх |  |  |  |  |  |
|----------------|---------------------------|--|--|--|--|--|
| 1              | 4.1231                    |  |  |  |  |  |
| $\overline{c}$ | 3.8730                    |  |  |  |  |  |
| $\overline{3}$ | 3.6056                    |  |  |  |  |  |
| $\overline{4}$ | 4.1231                    |  |  |  |  |  |
| 5              | 3.6056                    |  |  |  |  |  |
| 6              | 3.8730                    |  |  |  |  |  |
| 7              | 3.4641                    |  |  |  |  |  |
| 8              | 3.8730                    |  |  |  |  |  |
| 9              | 3.6056                    |  |  |  |  |  |
| 10             | 3.8730                    |  |  |  |  |  |
| 11             | 3.6056                    |  |  |  |  |  |
| 12             | 3.3166                    |  |  |  |  |  |
| 13             | 3.6056                    |  |  |  |  |  |
| 14             | 3.4641                    |  |  |  |  |  |
| 15             | 3.6056                    |  |  |  |  |  |
| 16             | 3.4641                    |  |  |  |  |  |
| 17             | 3.6056                    |  |  |  |  |  |
| 18             | 3.6056                    |  |  |  |  |  |
| 19             | 3.3166                    |  |  |  |  |  |
| 20             | 3.6056                    |  |  |  |  |  |
| 21             | 3.4641                    |  |  |  |  |  |
| 22             | 3.3166                    |  |  |  |  |  |
| 23             | 3.6056                    |  |  |  |  |  |
| 24             | 3.4641                    |  |  |  |  |  |
| 25             | 3,4641                    |  |  |  |  |  |
| 26             | 3.4641                    |  |  |  |  |  |
| $27\,$         | 3.6056                    |  |  |  |  |  |
| 28             | 3.3166                    |  |  |  |  |  |
| 29             | 3.4641                    |  |  |  |  |  |
| 30             | 3,4641                    |  |  |  |  |  |

Таблица 3 – Коэффициенты Хаусдорфа

Найдем среднее арифметическое из полученных коэффициентов. В результате получим:

## $a = 3.5948 \text{ px}.$

Исходя из полученного значение можно сказать, что мы получили достаточно точное сходство между двумя контурами, т.к. при полном сходстве контуров значение метрики Хаусдорфа равняется единице.

### ФИНАНСОВЫЙ МЕНЕДЖМЕНТ, РЕСУРСОЭФФЕКТИВНОСТЬ И  $8<sup>1</sup>$ **РЕСУРСОСБЕРЕЖЕНИЕ**

Данный раздел является обязательной частью данной работы, который детальный  $0630p$ экономической эффективности представляет проекта. Экономическая часть предоставляет оценку коммерческой ценности разработки и включает следующие этапы:

- оценка коммерческого потенциала и перспективности проведения научных исследований;
- определение возможных альтернатив проведения научных исследований, отвечающих современным требованиям в области ресурсоэффективности и ресурсосбережения;
- планирование научно-исследовательских работ;
- (ресурсосберегающей), финансовой, • определение ресурсной эффективности бюлжетной. социальной экономической  $\overline{M}$ исследования.

работа собой Научно-исследовательская представляет создание алгоритма для сегментирования полутоновых медицинских изображений. Данный алгоритм следует отнести к медицинской отрасли, где наиболее часто работают с медицинскими изображениями.

### **8.1 Технология OuaD**

Texнология QuaD (QUality ADvisor) представляет собой гибкий измерения характеристик, описывающих инструмент качество новой разработки и ее перспективность на рынке и позволяющие принимать решение целесообразности вложения денежных средств в научно-исследовательский проект.

В соответствии с технологией QuaD каждый показатель оценивается по сто балльной шкале, где 1 – наиболее слабая позиция, а 100 – наиболее сильная. Веса всех показателей, определяемые экспертным путем, в сумме должны составлять 1.

В основе технологии QuaD лежит нахождение средневзвешенной величины следующих групп показателей: показателей оценки коммерческого потенциала разработки и показателей оценки качества разработки. Анализ проводится в виде оценочной карты, представленной в таблице 4.

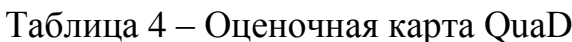

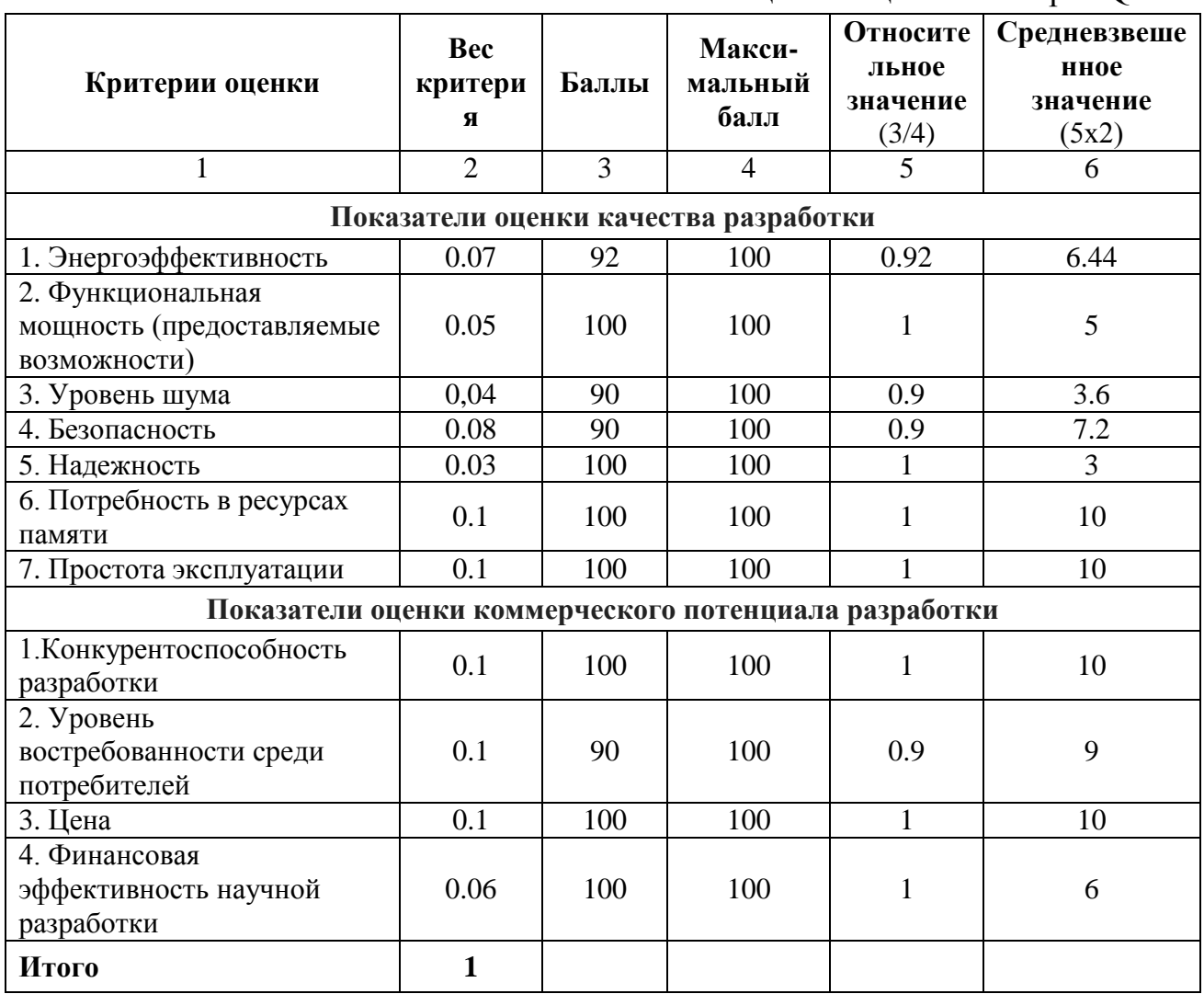

$$
\Pi_{\rm cp} = \sum \mathbf{b}_i \, \mathbf{B}_i \tag{8.1}
$$

 $\Pi_{cp}$  – средневзвешенное значение где показателя качества  $\mathbf{M}$ перспективности научной разработки;

 $B_i$  - весомость *i*-того показателя;

 $E_i$  – баллы *i*-того фактора конкурентоспособности от 0 до 100.

В результате проведения анализа перспективность разработки равна 80.24. Поскольку данное число входит в промежуток от 80 до 100, разработка является перспективной.

### **8.2 Планирование научно-исследовательских работ**

## **8.2.1 Структура работ в рамках научного исследования**

Для организации и систематизации работы выпускника необходимо сформировать план работ. Данный этап предназначен для обеспечения своевременного и эффективного выполнения задания ВКР.

В таблице 5 представлен перечень этапов, работ и распределение исполнителей. В качестве исполнителей были выбраны следующие участники процесса:

–студент;

–руководитель.

Таблица 5 – Перечень работ по проекту

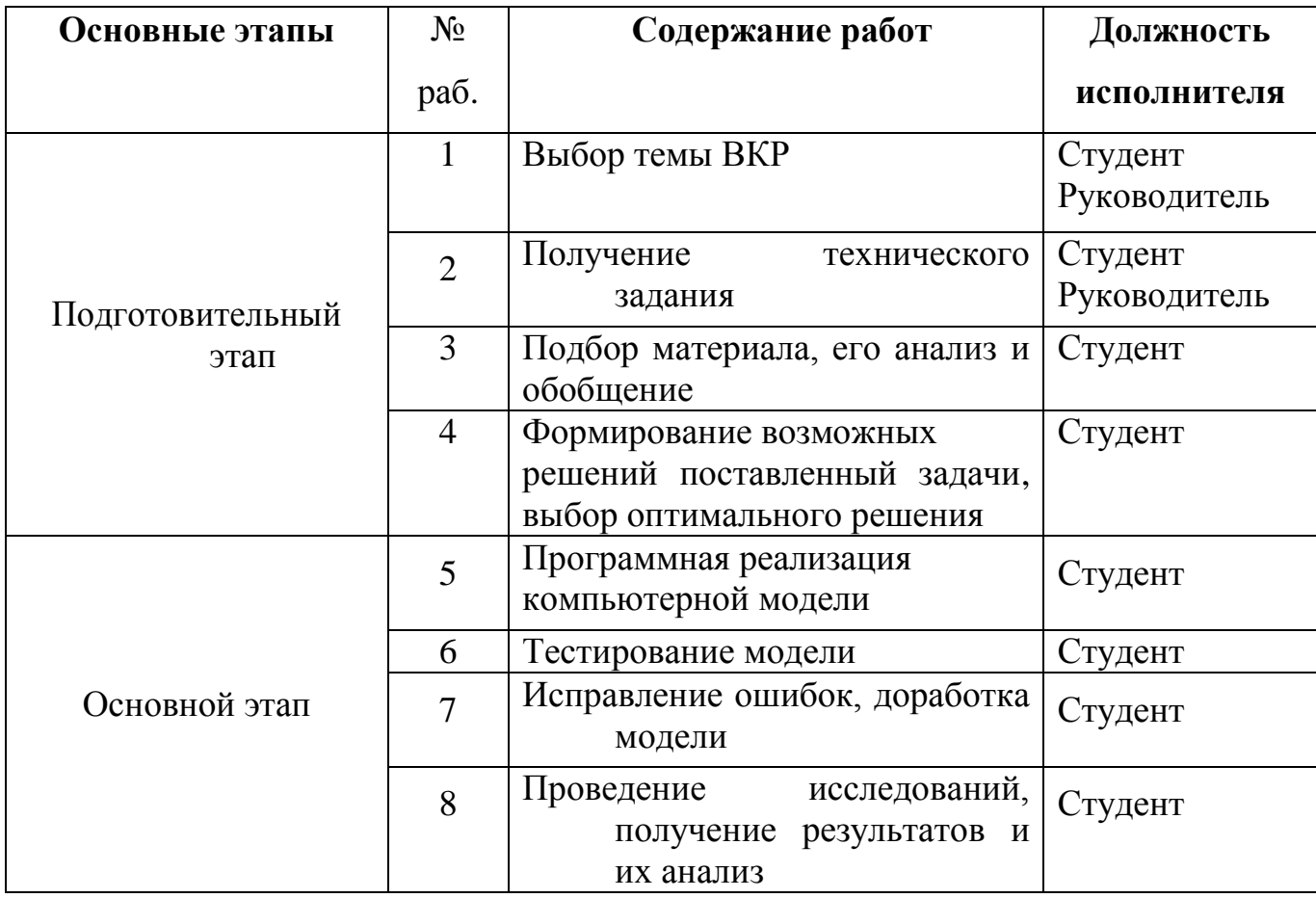

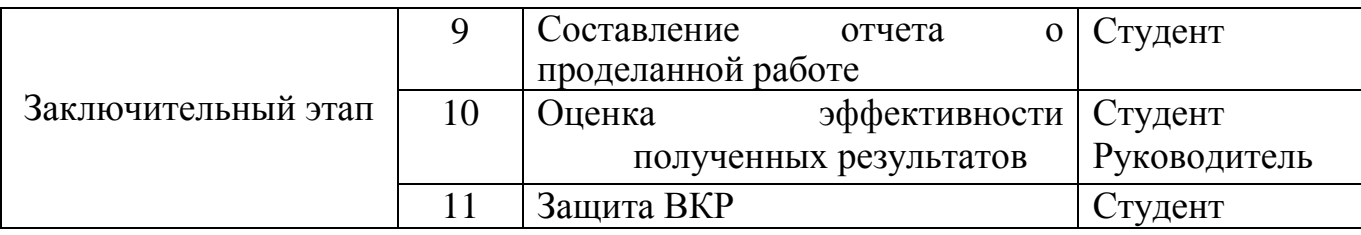

# 8.2.2 Определение трудоемкости выполнения работ

В таблице 6 представлены временные показатели проведения научного исследования

|                |                                                  | Трудоёмскость работ |                |               | Длительность | Длительность      |                |
|----------------|--------------------------------------------------|---------------------|----------------|---------------|--------------|-------------------|----------------|
|                |                                                  |                     |                |               |              | работ в           | работ в        |
|                |                                                  |                     | $I_{\max i}$   | $t_{\rm o$ жі |              | рабочих днях      | календарных    |
|                |                                                  | $t_{\min i}$ чел    | чел-           | чел-          |              | $T_{\mathrm{p}i}$ | ДНЯХ           |
| Nº             | Название работы                                  | - дни               | ДНИ            | ДНИ           | Исполнители  |                   | $T_{\rm ki}$   |
|                |                                                  |                     |                |               | Студент      |                   |                |
| $\mathbf{1}$   | Выбор темы ВКР                                   | $\overline{2}$      | 5              | 3,2           | Руководитель | 1,6               | $\overline{2}$ |
|                |                                                  |                     |                |               | Студент      |                   |                |
| $\overline{2}$ | Получение технического задания                   |                     | $\mathfrak{2}$ | 1,4           | Руководитель | 0,7               |                |
|                |                                                  |                     |                |               |              |                   |                |
| 3              | Подбор материала, его анализ и обобщение         | 15                  | 20             | 17            | Студент      | 8,5               | 10             |
|                | Формирование возможных решений поставленный      |                     |                |               |              |                   |                |
| 4              | задачи, выбор оптимального решения               | 30                  | 40             | 34            | Студент      | 34                | 42             |
|                |                                                  |                     |                |               |              |                   |                |
| 5              | Программная реализация компьютерной модели       | 5                   | $\overline{7}$ | 5,8           | Студент      | 2,9               | 4              |
|                |                                                  |                     |                |               |              |                   |                |
| 6              | Тестирование модели                              | $\sqrt{2}$          | 5              | 3,2           | Студент      | 3,2               | 4              |
| $\overline{7}$ | Исправление ошибок, доработка модели             | 5                   | $\overline{7}$ | 5,8           | Студент      | 2,9               | 4              |
|                | Проведение исследований, получение результатов и |                     |                |               |              |                   |                |
| 8              | их анализ                                        | $\mathbf{1}$        | $\overline{2}$ | 1,4           | Студент      | 1,4               | $\overline{2}$ |
|                |                                                  |                     |                |               |              |                   |                |
| 9              | Планирование и проведение экспериментов          | 10                  | 15             | 12            | Студент      | 12                | 15             |
|                |                                                  |                     |                |               |              |                   |                |
|                |                                                  |                     |                |               |              |                   |                |
| 10             | Составление отчета о проделанной работе          | 3                   | 5              | 3,8           | Студент      | 1,9               | $\overline{2}$ |
|                |                                                  |                     |                |               |              |                   |                |
| 11             | Защита ВКР                                       | 5                   | 8              | 6,2           | Студент      | 6,2               | 8              |
|                |                                                  | Всего               |                | 74,8          | 91, 3        |                   |                |
|                |                                                  | Руководитель        |                | 19,4          | 23,67        |                   |                |
|                | Итого                                            | Бакалавр            |                | 62,8          | 89,3         |                   |                |

Таблица 6 – Определение временных затрат на проект

## **8.2.3 Разработка графика проведения научного исследования**

На основе максимального варианта строится диаграмма Ганта, которая наглядно отображает оптимальные сроки начала и окончания выполнения работ. Результат представлен в таблице 7:

Таблица 7 – Диаграмма Ганта

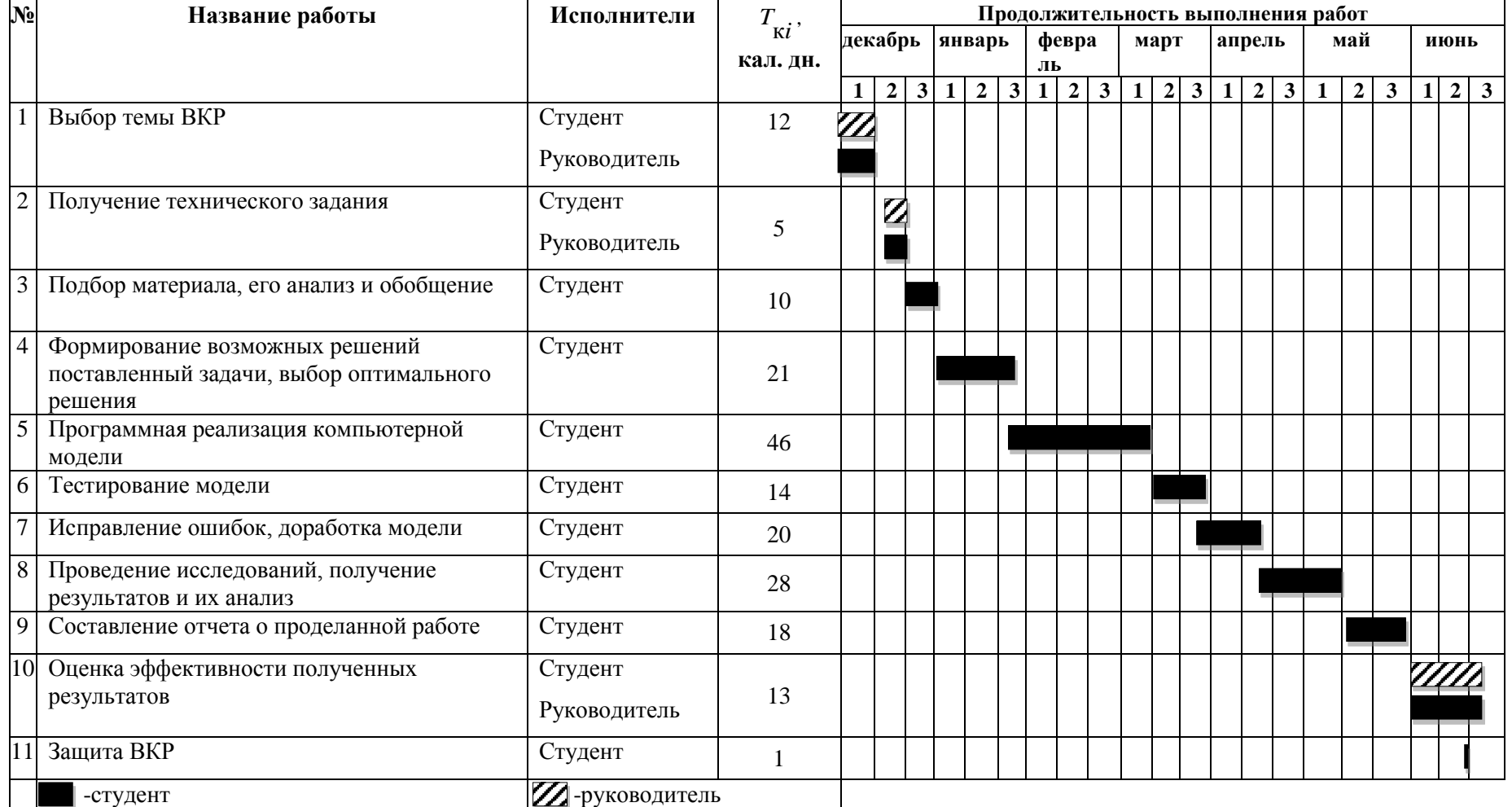

## **8.2.4 Бюджет научно-технического исследования (НТИ)**

Поскольку для выполнения работы не закупались никакие дополнительные материалы или оборудования, а расходы на канцелярию включаются в накладные расходы, в процессе формирования бюджета использовались следующие статьи:

- материальные затраты;
- основная заработная плата исполнителей темы;
- дополнительная заработная плата исполнителей темы;
- отчисления во внебюджетные фонды (страховые отчисления);
- накладные расходы.

## **8.2.5 Расчет материальных затрат НТИ**

Для выполнения работы был приобретен персональный компьютер. В данном случае величина материальных расходов не зависит от исполнения.

Материальные затраты представлены в таблице 8:

Таблица 8 – Расчет материальных затрат

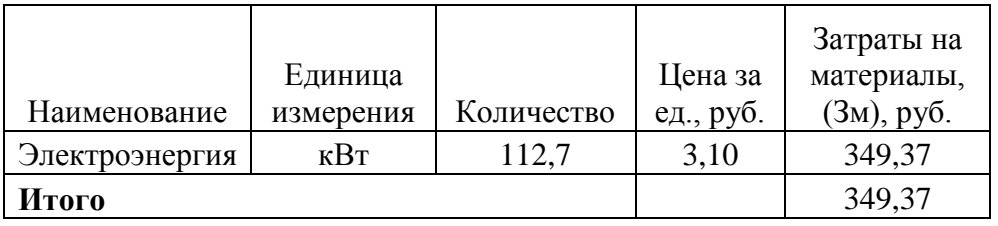

Общая стоимость материальных затрат данного проекта составила 349,37 рублей.

## **8.2.6 Основная заработная плата исполнителей темы**

Расчеты основной заработной платы представлены в таблице 9:

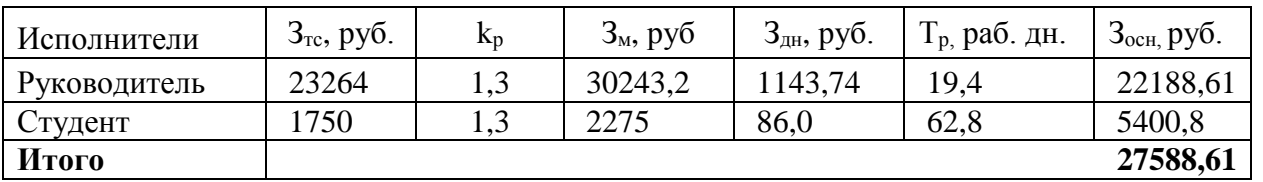

Таблица 9 – Расчет основной заработной платы

## **8.2.7 Дополнительная заработная плата исполнителей темы**

Расчеты дополнительной заработной платы представлены в таблице 10:

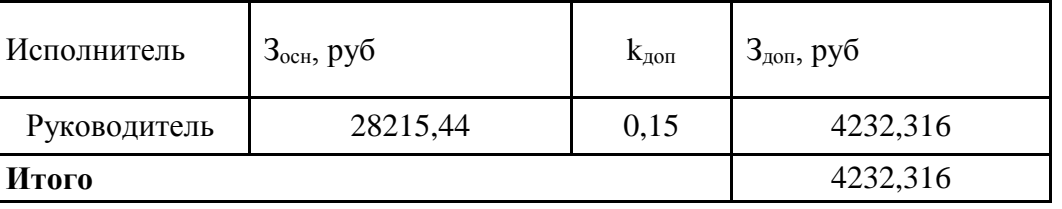

Таблица 10 – Расчет дополнительной заработной платы

Общая сумма дополнительной заработной платы участников проекта составила 4232,316 рублей.

## **8.2.8 Отчисления во внебюджетные фонды (страховые отчисления)**

В данной статье расходов отражаются обязательные отчисления по установленным законодательством Российской Федерации нормам органам государственного социального страхования (ФСС), пенсионного фонда (ПФ) и медицинского страхования (ФФОМС) от затрат на оплату труда работников. Расчеты отчислений представлены в таблице 11.

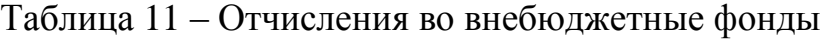

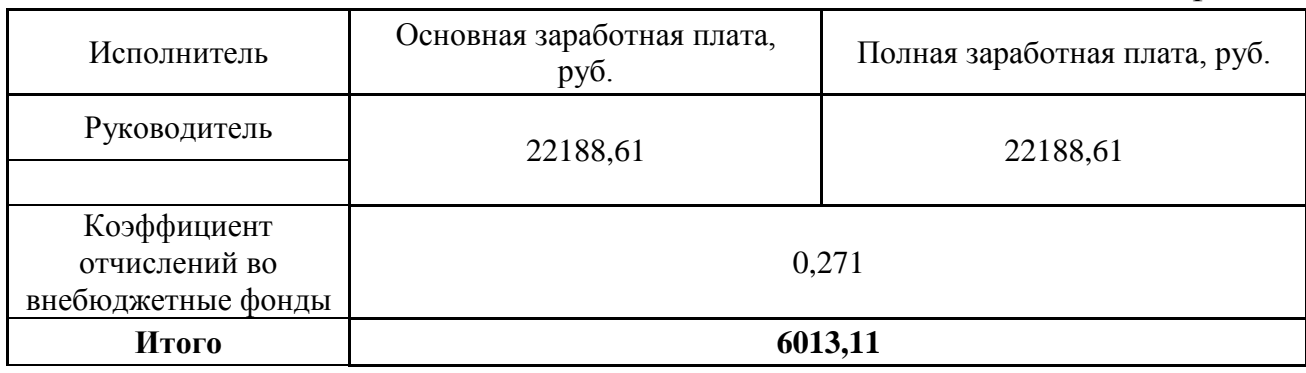

## **8.2.9 Накладные расходы**

Накладные расходы учитывают прочие затраты организации, не попавшие в предыдущие статьи расходов: печать и ксерокопирование материалов исследования, оплата услуг связи, электроэнергии, почтовые и телеграфные расходы, размножение материалов и т.д.

Величину коэффициента накладных расходов будем брать в размере 16%.

$$
3_{\text{HAKJ}} = (349,37 + 27588,61 + 4232,316 + 6013,11) * 0,16 = 6109,34
$$

### 8.2.10 Формирование бюджета затрат научно-исследовательского проекта

Рассчитанная величина затрат научно-исследовательской работы (темы) является основой для формирования бюджета затрат проекта, который при формировании договора с заказчиком защищается научной организацией в качестве нижнего предела затрат на разработку научно-технической продукции.

Определение бюджета затрат на научно-исследовательский проект по каждому варианту исполнения приведен в таблице 12.

| $1$ world $1$ $\blacksquare$ $\blacksquare$ $\blacks$ |             |                      |  |  |  |
|----------------------------------------------------------------------------------------------------|-------------|----------------------|--|--|--|
| Наименование статьи                                                                                                    | Сумма, руб. | Примечание           |  |  |  |
| 1. Материальные расходы                                                                                                    | 349,37      | Пункт 5.1            |  |  |  |
| 2. Основная ЗП                                                                                                    | 27588,61    | Пункт 5.2            |  |  |  |
| 3. Дополнительная ЗП                                                                                                    | 4232,32     | Пункт 5.3            |  |  |  |
| 4. Отчисления                                                                                                    | 6013,11     | Пункт 5.4            |  |  |  |
| 5. Накладные расходы                                                                                                    | 6109,34     | 16% от суммы ст. 1-4 |  |  |  |
| 6. Бюджет затрат НТИ                                                                                                    | 50306,09    | Сумма ст. 1-5        |  |  |  |

Таблина 12 – Общий бюлжет научно-исследовательского проекта

Общая сумма бюджета затрат проекта составила 50306,09 рублей.

#### 8.3 Определение (ресурсосберегающей). ресурсной финансовой. бюджетной, социальной экономической эффективности  $\mathbf{M}$ исследования

Интегральный показатель финансовой эффективности научного исследования получают в ходе оценки бюджета затрат научного исследования (см. табл. 10). Для этого наибольший интегральный показатель реализации технической задачи принимается за базу расчета (как знаменатель), с которым соотносится финансовые значения.

Интегральный финансовый показатель разработки определяется как:

$$
I_{\phi u \mu p} = \frac{\Phi_p}{\Phi m a x'}
$$
 (8.2)

где  $I_{\phi$ инр – интегральный финансовый показатель разработки;

Ф<sup>р</sup> – стоимость i-го варианта исполнения;

 $\Phi_{\text{max}}$  – максимальная стоимость исполнения научно-исследовательского проекта (в т.ч. аналоги).

Максимальная стоимость составляет 60000 рублей, следовательно:

$$
I_{\phi^{\text{HHP}}} = \frac{50306,09}{60000} = 0.84
$$

Полученная величина интегрального финансового показателя разработки составила 0,84, что отражает соответствующее численное удешевление стоимости разработки в разах.

Интегральный показатель ресурсоэффективности исполнения объекта исследования можно определить следующим образом:

$$
I_{\rm p} = \sum a * b,\tag{8.3}
$$

где  $I_p$  – интегральный показатель ресурсоэффективности для i-го варианта исполнения разработки;

– весовой коэффициент;

 $b$  – бальная оценка, устанавливается экспертным путем по выбранной шкале оценивания;

n – число параметров сравнения.

Расчет интегрального показателя ресурсоэффективности приведен в таблице 13:

Таблица 13 – Сравнительная оценка характеристик вариантов исполнения

проекта

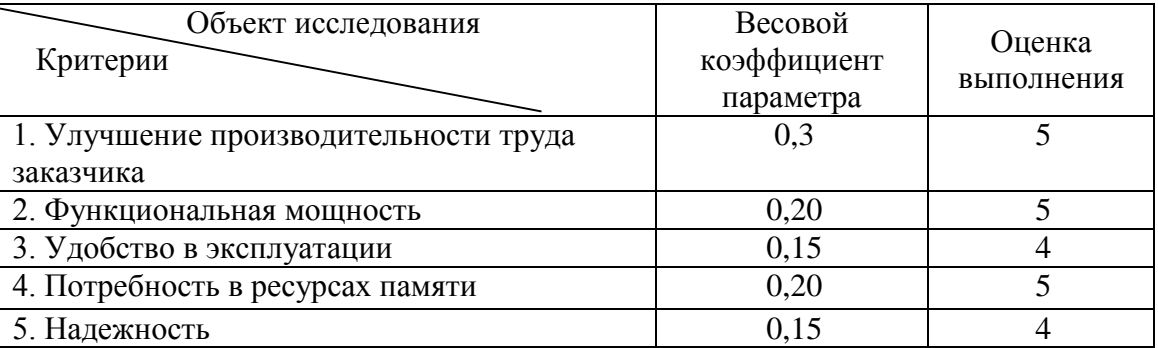

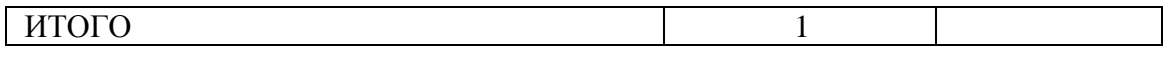

 $I_p = 5*0,3+5*0,20+4*0,15+5*0,2+4*0,15 = 1,5+1+0,6+1+0,6=4,7;$ 

Интегральный показатель эффективности вариантов исполнения разработки ( $I_{\mu\nu}$ ) определяется на основании интегрального показателя ресурсоэффективности и интегрального финансового показателя по формуле:

$$
I_{\text{ucn}} = \frac{I_p}{I_{\text{qump}}}
$$
\n(8.4)

$$
I_{\text{ucn}} = \frac{4,7}{0,84} = 5,6
$$

Полученное значение интегрального показателя эффективности исполнения разработки превысил максимальный балл в системе оценивания. Это говорит о том, что результат работы можно считать положительным, так оценка интегрального показателя ресурсоэффективности близка к как максимальной

### 8.4 Общий вывод по разделу

В целом данные, полученные при анализе оценочной карты Quad, позволяют сделать вывод, что разработка ИС является перспективной и привлекательной для инвесторов.

Общий бюджет НТИ составил 50306,09 рублей. Он включает в себя затраты на основную и дополнительную заработную плату работников, материальные затраты, отчисления на внебюджетные фонды и накладные расходы.

## **9 СОЦИАЛЬНАЯ ОТВЕТСТВЕННОСТЬ**

## **АННОТАЦИЯ**

Представление понятия «Социальная ответственность» сформулировано в международном стандарте (МС) IC CSR-08260008000: 2011 «Социальная ответственность организации».

В соответствии с МС - Социальная ответственность - ответственность организации за воздействие ее решений и деятельности на общество и окружающую среду через прозрачное и этичное поведение, которое:

 содействует устойчивому развитию, включая здоровье и благосостояние общества;

учитывает ожидания заинтересованных сторон;

 соответствует применяемому законодательству и согласуется с международными нормами поведения (включая промышленную безопасность и условия труда, экологическую безопасность);

 интегрировано в деятельность всей организации и применяется во всех ее взаимоотношениях (включая промышленную безопасность и условия труда, экологическую безопасность).

### **ВВЕДЕНИЕ**

В данном разделе рассмотрены вопросы, связанные с организацией рабочего места исследователя в процессе написания ВКР в соответствии с нормами производственной санитарии, техники безопасности и охраны труда и окружающей среды. Рабочим местом является 105 аудитория Кибернетического Центра ТПУ, рабочей зоной является компьютерный стол.

Научно-исследовательская работа представляет собой создание алгоритма для сегментирования полутоновых медицинских изображений. Данный алгоритм следует отнести к медицинской отрасли, где наиболее часто работают с медицинскими изображениями. Данная работа предполагает большой объем работы с ПК, поэтому важным критерием безопасности является организация рабочего места и режима трудовой деятельности.

## **9.1 Производственная безопасность**

Перечень опасных и вредных факторов представлен в таблице 14.

Таблица 14 – Опасные и вредные факторы при выполнении работ по созданию алгоритма для сегментирования полутоновых медицинских изображений

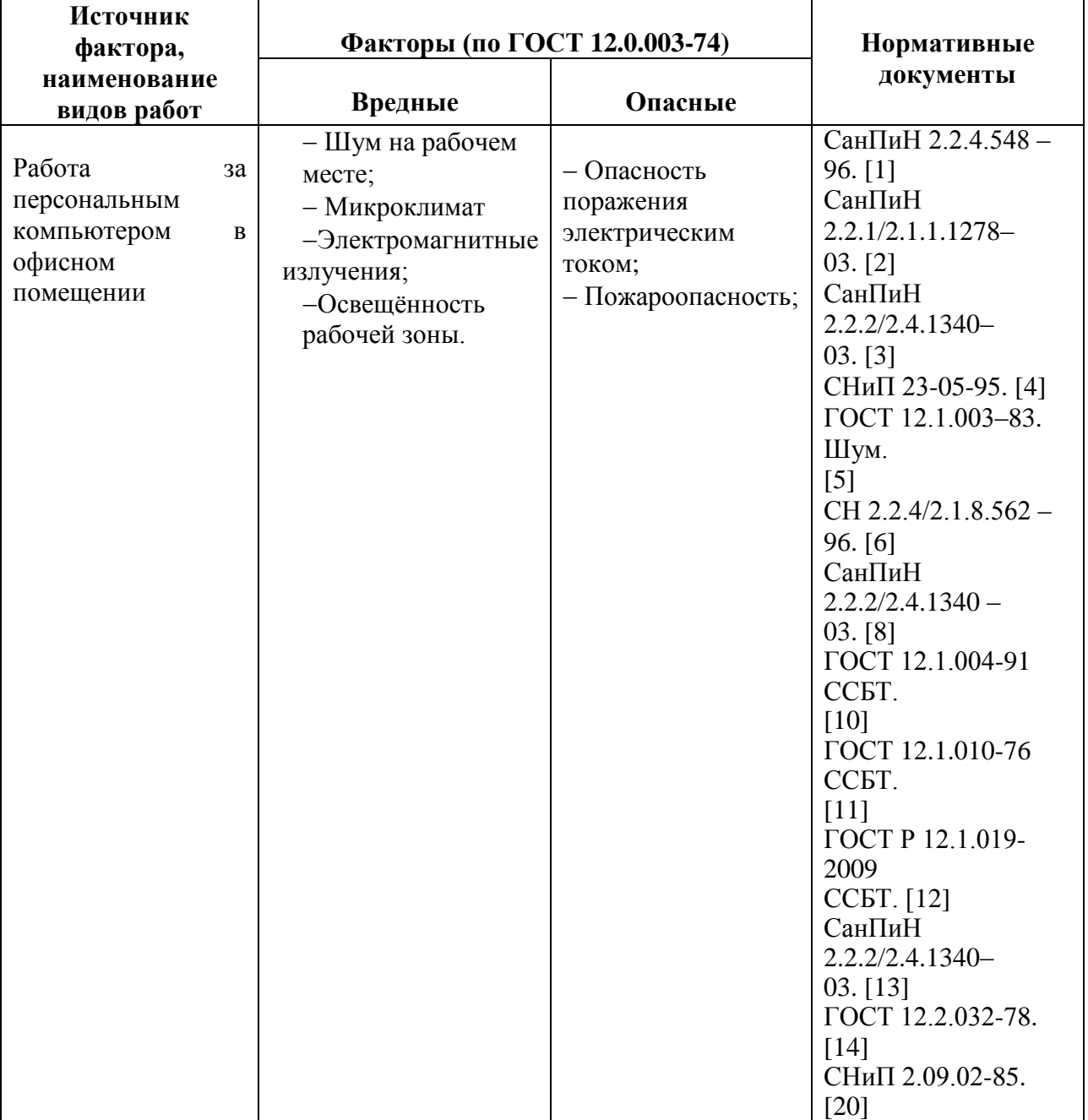

# **9.1.1 Анализ вредных и опасных факторов, которые может создать объект исследования**

Объект исследования не имеет вредных и опасных факторов т.к. не является материальным.

# **9.1.2 Анализ вредных и опасных факторов, которые могут возникнуть на рабочем месте при проведении исследований**

### **9.1.2.1 Микроклимат**

Нарушение теплового баланса в условиях высокой температуры может привести к перегреву тела, и как следствие к тепловым ударам с потерей сознания. В условиях низкой температуры воздуха возможно переохлаждение организма, могут возникнуть простудные болезни, радикулит, бронхит и другие заболевания [15].

Основные виды работ, выполняемые инженером-математиком, по степени физической тяжести, относятся к категории легких работ, потому что производятся сидя и сопровождаются незначительным физическим напряжением. Оптимальные и допустимые значения показателей температуры, влажности воздуха и скорости движения воздуха в производственном помещении с ВДТ и ПЭВМ представлены в таблице 15, согласно СанПиН 2.2.4.548-96[1] и СанПиН 2.2.2/2.4.1340–03[3].

|                 | Катего<br>рия<br>работ  | Температура, °С |                                                                     |                         |                       |                         | Относительная<br>влажность |                              | Скорость движения,<br>M/c    |                       |
|-----------------|-------------------------|-----------------|---------------------------------------------------------------------|-------------------------|-----------------------|-------------------------|----------------------------|------------------------------|------------------------------|-----------------------|
| Перио<br>д года |                         | оптимал         | допустимая<br>Нижняя граница<br>верхняя граница<br>На рабочем месте |                         |                       | оптимал                 | допусти<br>мая на          | Оптимал<br>ьная не           | Допустим<br>ая на<br>рабочих |                       |
|                 |                         | ьная            | постоян<br><b>НЫХ</b>                                               | непостоя<br><b>ННЫХ</b> | постоян<br><b>НЫХ</b> | непостоя<br><b>ННЫХ</b> | ьная                       | рабочих<br>местах            | более                        | местах и<br>непостоян |
|                 |                         |                 |                                                                     |                         |                       |                         |                            |                              |                              | ных*                  |
| Холодн          | Легкая<br>$-Ia$         | $22 - 24$       | 25                                                                  | 26                      | 21                    | 18                      | $40 - 60$                  | 75                           | 0,1                          | Не более<br>0,1       |
| ый              | Легкая<br>$-I$ $\sigma$ | $21-23$         | 24                                                                  | 25                      | 20                    | 17                      | $40 - 60$                  | 75                           | 0,1                          | Не более<br>0,2       |
|                 | Легкая<br>$-Ia$         | $23 - 25$       | 28                                                                  | 30                      | 22                    | 20                      | $40 - 60$                  | 55 (при<br>$28^{\circ}$ C)   | 0,1                          | $0,1-0,2$             |
| Теплый          | Легкая<br>$-I$ $\sigma$ | 22-24           | 28                                                                  | 30                      | 21                    | 19                      | $40 - 60$                  | $60$ (при<br>$27^{\circ}$ C) | 0,2                          | $0,1-0,3$             |

Таблица 15 - Параметры микроклимата для производственных помещений по СанПиН 2.2.4.548-96[1] и СанПиН 2.2.2/2.4.1340-03[3]

В помещении предусмотрена система отопления, функционирующая в зимнее время. Она обеспечивает достаточное, постоянное и равномерное нагревание воздуха.

В соответствии с характеристикой помещения определен расход свежего воздуха. Нормы подачи свежего воздуха приведены в таблице 16.

Таблица 16 – Нормы подачи свежего воздуха в помещении, где расположены компьютеры по СанПиН 2.2.4.548-96[1]

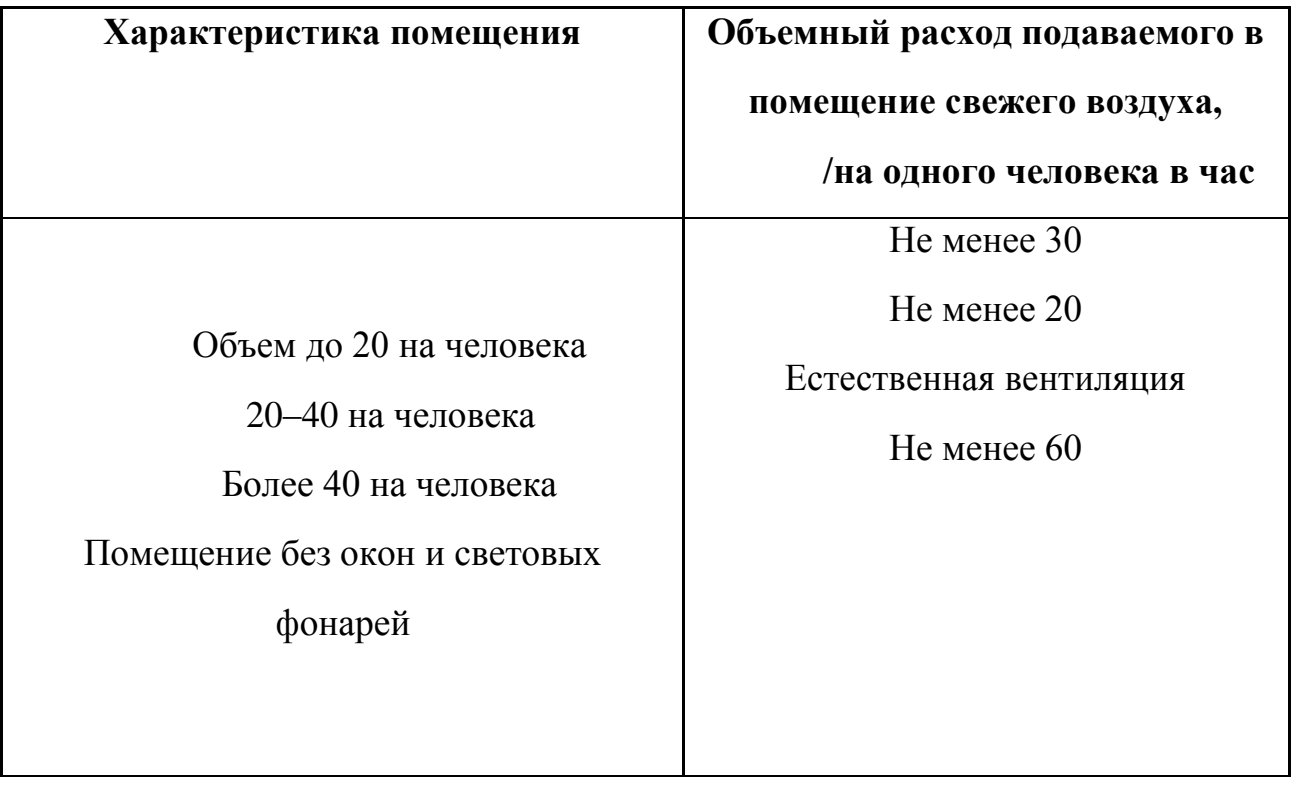

Центральное отопление, так и обогреватели сушат воздух. Пересушенный воздух при критических показателях создает неоспоримую опасность для здоровья человека: способствует возникновению инфекций, провоцирует дерматиты, обострение аллергических заболеваний и астмы. Критической можно считать влажность воздуха менее 20-25%, что и наблюдается зимой в большинстве офисов [16].

В подобных аудиториях необходимо установить дополнительную приточно-вытяжную вентиляцию. Следствием недостаточной вентиляции, является низкое содержание кислорода в воздухе, что ведет к повышенной утомляемости исследователя, сонливости, а также высокая влажность и

конденсация влаги на охлажденных поверхностях (стенах, оконных откосах, стеклах), которая создает благоприятную среду для развития гнилостных грибков и плесени – сильнейших аллергенов [16].

### **9.1.2.2 Освещённость рабочей зоны**

Работая при освещении плохого качества или низких уровней, люди могут ощущать усталость глаз и переутомление, что приводит к снижению работоспособности. В ряде случаев это может привести к головным болям. Причинами во многих случаях являются слишком низкие уровни освещенности, слепящее действие источников света и соотношение яркостей, которое недостаточно хорошо сбалансировано на рабочих местах. Головные боли также могут быть вызваны пульсацией освещения, что в основном является результатом использования электромагнитных пускорегулирующих аппаратов (ПРА) для газоразрядных ламп, работающих на частоте 50 Гц [16].

Для искусственного освещения помещений используются лампы накаливания и газоразрядные лампы. Согласно СанПиН 2.2.1/2.1.1.1278-03[2] помещения с постоянным пребыванием людей должны иметь естественное освещение, соответствующее требованиям СанПиН 2.2.2/2.4.1340-03[3]. Но помимо естественного освещения, офис должен обладать системой общего освещения. Системы комбинированного освещения рекомендуется применять в помещениях общественных зданий, где выполняется напряженная зрительная работа.

Работа за ПК относится к зрительным работам высокой точности для помещений жилых и общественных зданий. Согласно СНиП 23-05-95[4], такие помещения должны удовлетворять требованиям, указанным в таблице 17.

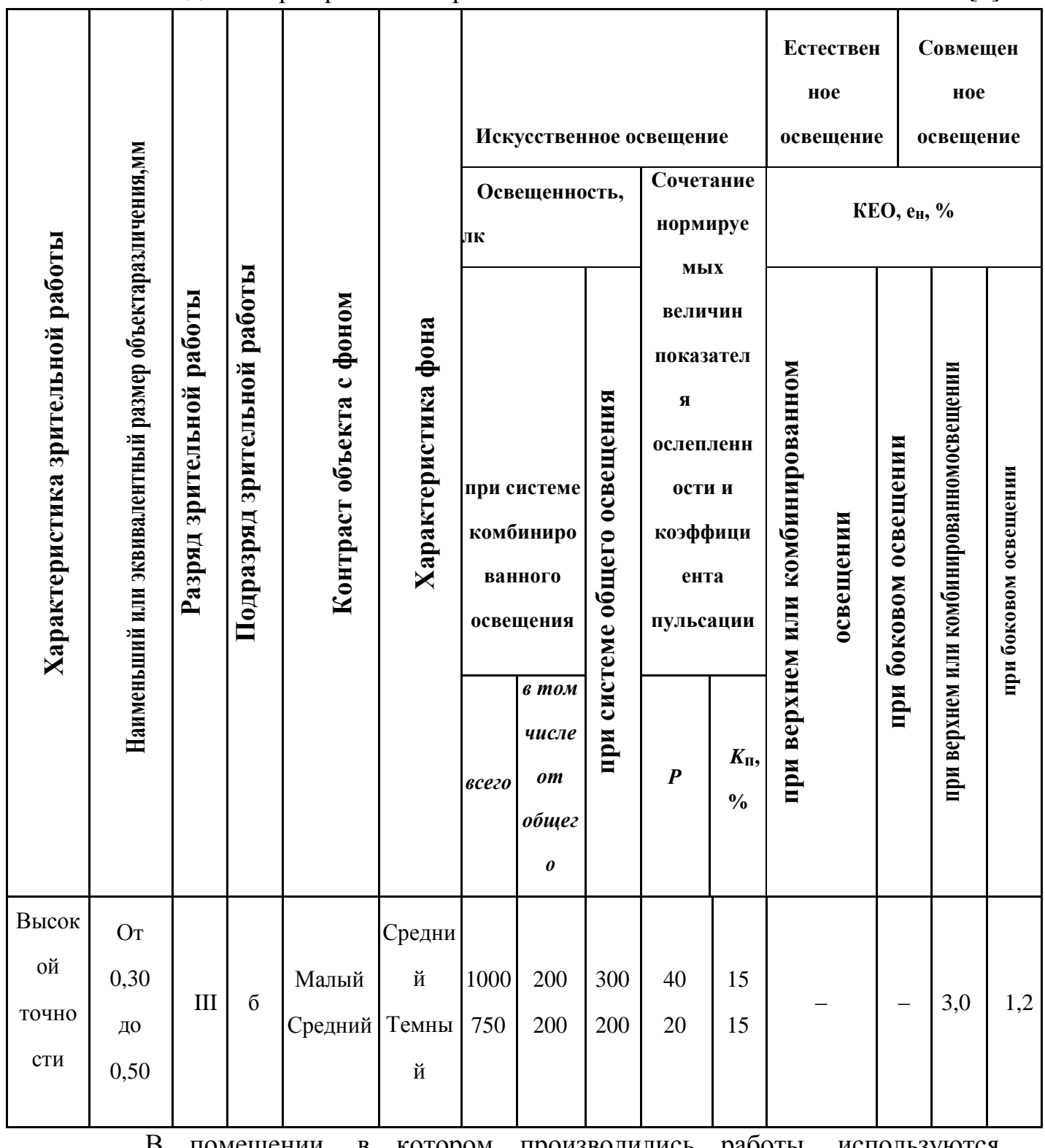

Таблица 17 - Требования к освещению помещений жилых и общественных зданий при зрительной работе высокой точности по СНиП 23-05-95[4]

В помещении, в котором производились работы, используются люминесцентные лампы для искусственного освещения. Естественное боковое освещение обеспечивают два окна. Для улучшения условий освещенности следует выбирать светильники с отражателями, решетками в продольной и поперечной плоскостях, рационально размещать светильники, обеспечивая равномерное освещение помещения, размещать рабочие столы таким образом, чтобы мониторы были ориентированы боковой стороной к световым проемам, а естественный свет падал преимущественно слева [17].

### **9.1.2.3 Расчет системы искусственного освещения**

В помещении, в котором производились работы, используются люминесцентные лампы для искусственного освещения. Всего имеется шесть

светильников, по три лампы в каждом. Используются лампы типа ЛБ40 мощностью 11Вт.

Площадь помещения – 20 м2. Фактическая освещенность рассчитывается по следующей формуле:

$$
C_{\Phi} = \frac{N * n * \Phi_{\rm cr} * y}{S * K * z},
$$

где N – число светильников, шт;

n – число ламп в светильнике, шт;

 $\Phi_{cr}$  – световой поток люминесцентной лампы, лм (при мощности 11Вт – 750лм);

y – коэффициент использования светового потока (для исследуемого помещения  $-0.8$ );

S – площадь помещения, *м* 2 ;

 $k -$ коэффициент запаса (для люминесцентных ламп - 1,5);

z – коэффициент неравномерного освещения (для люминесцентных ламп - 1,1).

Имеем

$$
E_{\Phi} = \frac{6*4*750*0.8}{20*1.5*1.1} = 327.
$$

Отличие от нормированного уровня

$$
\Delta E = \frac{E_{\phi} - E_{\text{HOPM}}}{E_{\text{HOPM}}} * 100\%,
$$

$$
\Delta E = \frac{327 - 300}{300} \times 100\% = 9\%.
$$

Допускается отклонение светового потока от -10% до +20%. Полученное значение попадает в необходимый интервал, значит, нормы освещенности соблюдаются.

## **9.1.2.4 Шум**

На рабочем месте инженера-математика учебной аудитории, исходя из ГОСТ 12.1.003–83[5], действует постоянный шум. Шум в помещении создается кондиционерами и вентиляторами для охлаждения нагревающихся частей ЭВМ. Основной характеристикой шума является уровень звукового давления в активной полосе частот.

Уровень шума существенно влияет на качество выполняемой работы. Шум ухудшает условия труда, оказывая вредное действие на организм человека. Работающие в условиях длительного шумового воздействия испытывают раздражительность, головные боли, головокружение, снижение памяти, повышенную утомляемость, понижение аппетита, боли в ушах и т. д. [18].

При выполнении основной работы на ЭВМ уровень шума на рабочем месте не должен превышать 50 дБ. Допустимые уровни звукового давления в помещениях для персонала, осуществляющего эксплуатацию ЭВМ при разных значениях частот, в соответствии с СН 2.2.4/2.1.8.562 – 96[6] и СанПиН 2.2.2/2.4.1340–03[3], приведены в таблице 18.

Таблица 18 – Допустимые уровни звукового давления на рабочих местах расчетчиков, программистов вычислительных машин по СН 2.2.4/2.1.8.562 – 96

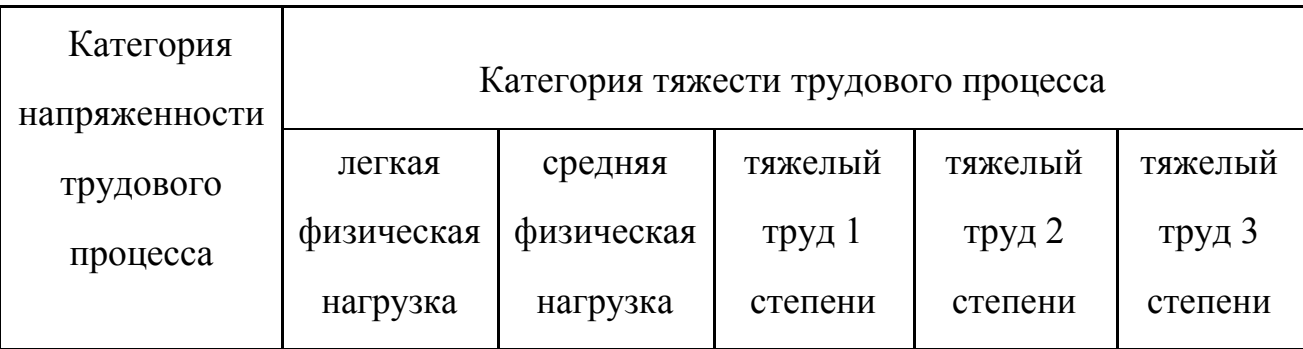

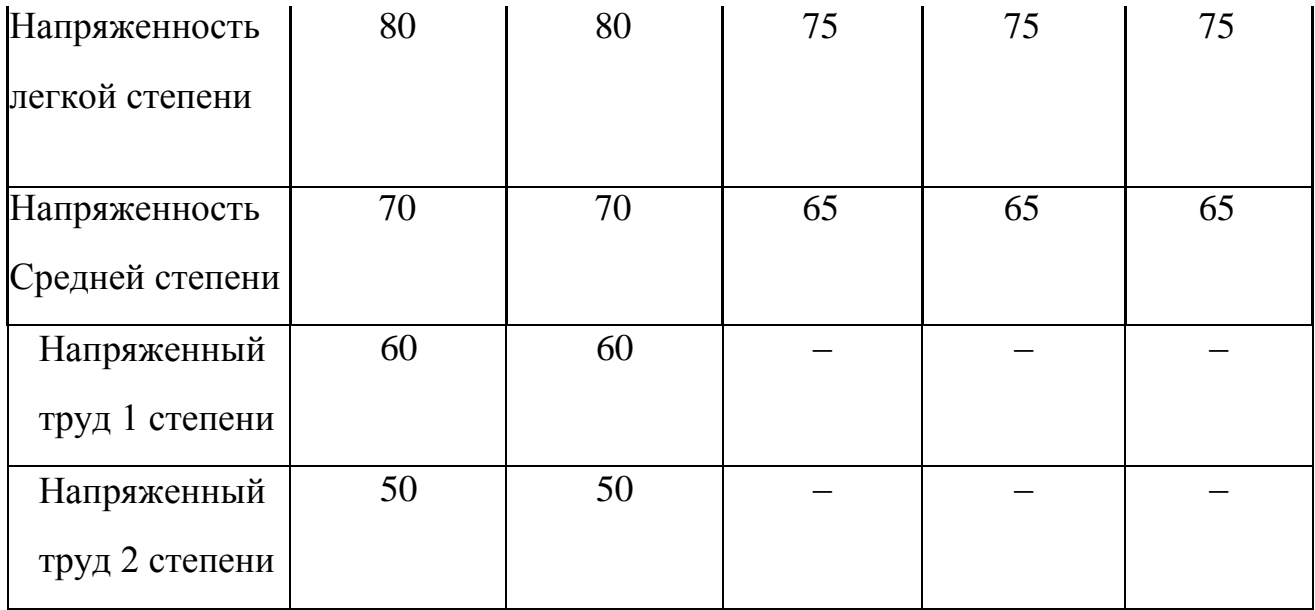

Для снижения шума в офисных помещениях следует использовать для стен и потолков звукопоглощающую облицовку. Для снижения шума вентилятора следует выбирать агрегат с наименьшими удельными показателями звуковой мощности, а также ограничивать скорость движения воздуха в сетях величиной, обеспечивающей допустимый уровень шума [18].

## **9.1.2.5 Электромагнитные излучения**

В качестве источника электромагнитного излучения в данной работе рассматривается персональный компьютер.

Длительное и систематическое воздействие на человека полей ВЧ и УВЧ вызывает:

- повышенную утомляемость;
- головную боль;
- сонливость;
- гипертонию;
- боли в области сердца

Согласно СанПиН 2.2.4.1191-03[8], предельно допустимые уровни энергетических экспозиций электромагнитного поля диапазона частот  $\geq 30$  кГц - 300 ГГц, не должны превышать значений, приведенных в таблице 19.

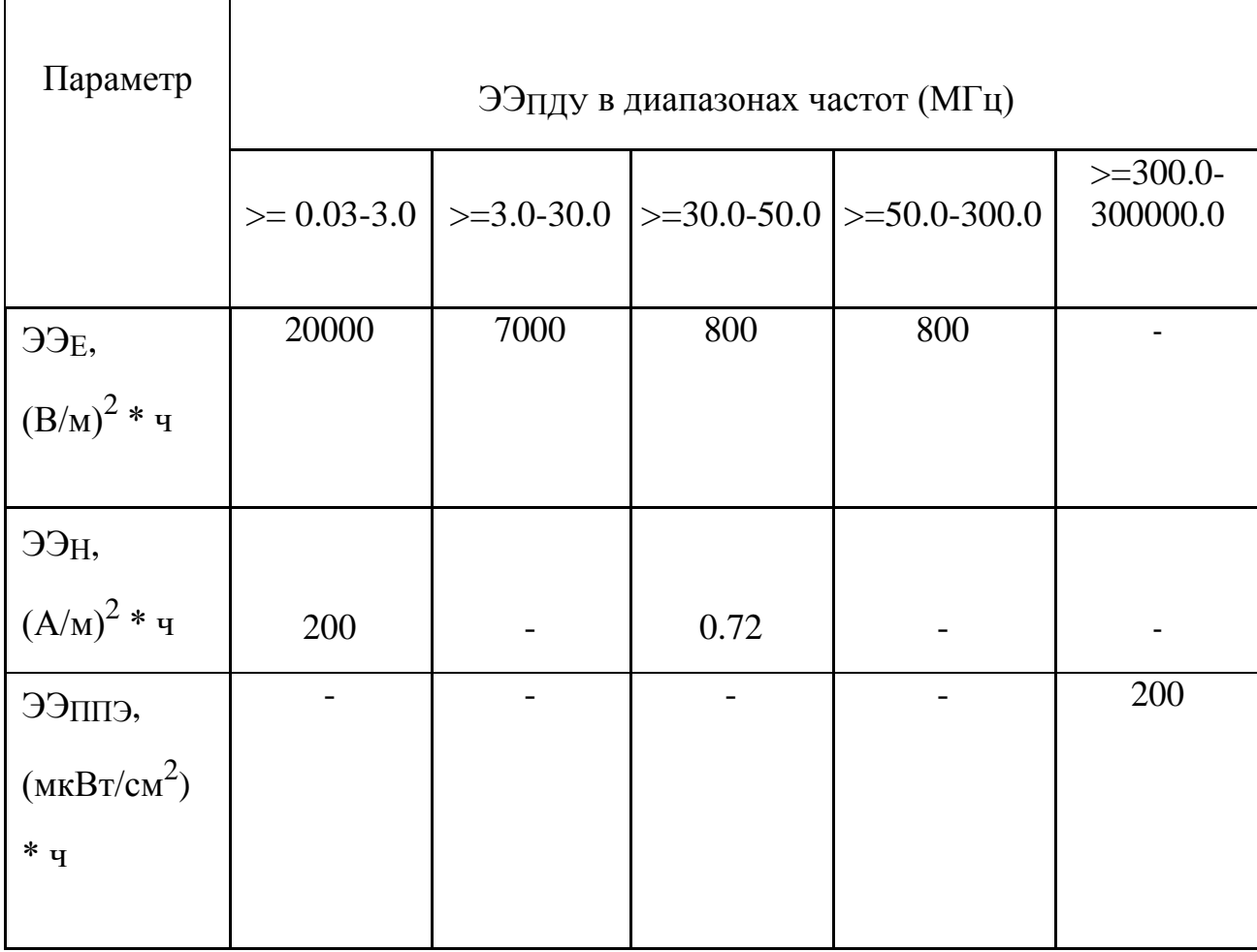

Таблица 19 – ПДУ энергетических экспозиций ЭМП диапазона частот ≥ 30 кГц - 300 ГГц по СанПиН 2.2.4.1191-03[8]

С целью уменьшения негативного воздействия электромагнитного излучения, возникающего от экрана компьютера, используются специальные жидкокристаллические мониторы. Так же существуют специальные экранирующие очки и пленки, покрывающие экран, которые обеспечивают дополнительную защиту от электромагнитного излучения.

Степень воздействия ЭМ излучения обратно пропорционально расстоянию от объекта излучения, т.е. следует держать экран компьютера на оптимальном расстоянии от глаз (не менее 50 см., но не более 1 м.).

Для снижения усталости глаз необходимо делать перерывы при работе за компьютером (по 15 минут после каждого часа работы) [15].

### **9.2 Экологическая безопасность**

Рассмотрим загрязнения литосферы в результате исследовательской деятельности бытовым мусором, на примере люминесцентных ламп. Их эксплуатация требует осторожности и четкого выполнения инструкции по обращению с данным отходом (код отхода 35330100 13 01 1, класс опасности – 1[24]). В данной лампе содержится опасное вещество ртуть в газообразном состоянии. При не правильной утилизации, лампа может разбиться и пары ртути могут попасть в окружающую среду. Вдыхание паров ртути может привести к тяжелому повреждению здоровья.

При перегорании ртутьсодержащей лампы (выходе из строя) её замену осуществляет лицо, ответственное за сбор и хранение ламп (обученное по электробезопасности и правилам обращения с отходом). Отработанные люминесцентные лампы сдаются только на полигон токсичных отходов для захоронения. Запрещается сваливать отработанные люминесцентные лампы с мусором [25].

Бытовой мусор помещений организаций несортированный, образованный в результате деятельности работников предприятия (код отхода 91200400 01 00 4). Агрегатное состояние отхода твердое; основные компоненты: бумага и древесина, металлы, пластмассы и др. [24]. Для сбора мусора рабочее место оснащается урной. При заполнении урны, мусор выносится в контейнер бытовых отходов. Предприятие заключает договор с коммунальным хозяйством по вывозу и размещению мусора на организованных свалках.

### **9.3 Безопасность в чрезвычайных ситуациях**

# **9.3.1 Анализ вероятных ЧС, которые может инициировать объект исследований**

Разрабатываемый объект не может привести к ЧС, т.к. не является материальным.

# **9.3.2 Анализ вероятных ЧС, которые могут возникнуть на рабочем месте при проведении исследований**

Чрезвычайными ситуациями в подобных помещениях могут быть пожары. Основы пожарной безопасности определены по ГОСТ 12.1.004-91[10] и ГОСТ 12.1.010-76 [11].

Рабочее место, где будет использоваться данная разработка, относится к категории B[20].

Причинами пожара могут быть: токи короткого замыкания, электрические перегрузки, выделение тепла, искрение в местах плохих контактов при соединении проводов, курение в неположенных местах.

# **9.3.3 Обоснование мероприятий по предотвращению ЧС и разработка порядка действия в случае возникновения ЧС**

Пожарная безопасность объекта должна обеспечиваться системами предотвращения пожара и противопожарной защиты, в том числе организационно-техническими мероприятиями.

Пожарная защита должна обеспечиваться применением средств пожаротушения, а также применением автоматических установок пожарной сигнализации.

Должны быть приняты следующие меры противопожарной безопасности:

- обеспечение эффективного удаления дыма, т.к. в помещениях, имеющих оргтехнику, содержится большое количество пластиковых веществ, выделяющих при горении летучие ядовитые вещества и едкий дым;

- обеспечение правильных путей эвакуации;

- наличие огнетушителей и пожарной сигнализации;

- соблюдение всех противопожарных требований к системам отопления и кондиционирования воздуха.

Для тушения пожаров на участке производства необходимо применять углекислотные (ОУ-5 или ОУ-10) и порошковые огнетушители (например, типа ОП-10), которые обладают высокой скоростью тушения, большим временем действия, возможностью тушения электроустановок, высокой эффективностью борьбы с огнем.

Помещение (КЦ НИ ТПУ) оборудовано пожарными извещателями, которые позволяют оповестить дежурный персонал о пожаре. В качестве пожарных извещателей в помещении устанавливаются дымовые фотоэлектрические извещатели типа ИДФ-1 или ДИП-1.

Выведение людей из зоны пожара должно производиться по плану эвакуации.

План эвакуации представляет собой заранее разработанный план (схему), в которой указаны пути эвакуации, эвакуационные и аварийные выходы, установлены правила поведения людей, порядок и последовательность действий в условиях чрезвычайной ситуации по п. 3.14 ГОСТ Р 12.2.143-2002.

Согласно Правилам пожарной безопасности, в Российской Федерации ППБ 01-2003 (п. 16) в зданиях и сооружениях (кроме жилых домов) при единовременном нахождении на этаже более 10 человек должны быть разработаны и на видных местах вывешены планы (схемы) эвакуации людей в случае пожара.

План эвакуации людей при пожаре из помещения, где расположена аудитория КЦ–105 НИ ТПУ, представлен на [0.](#page-71-0)

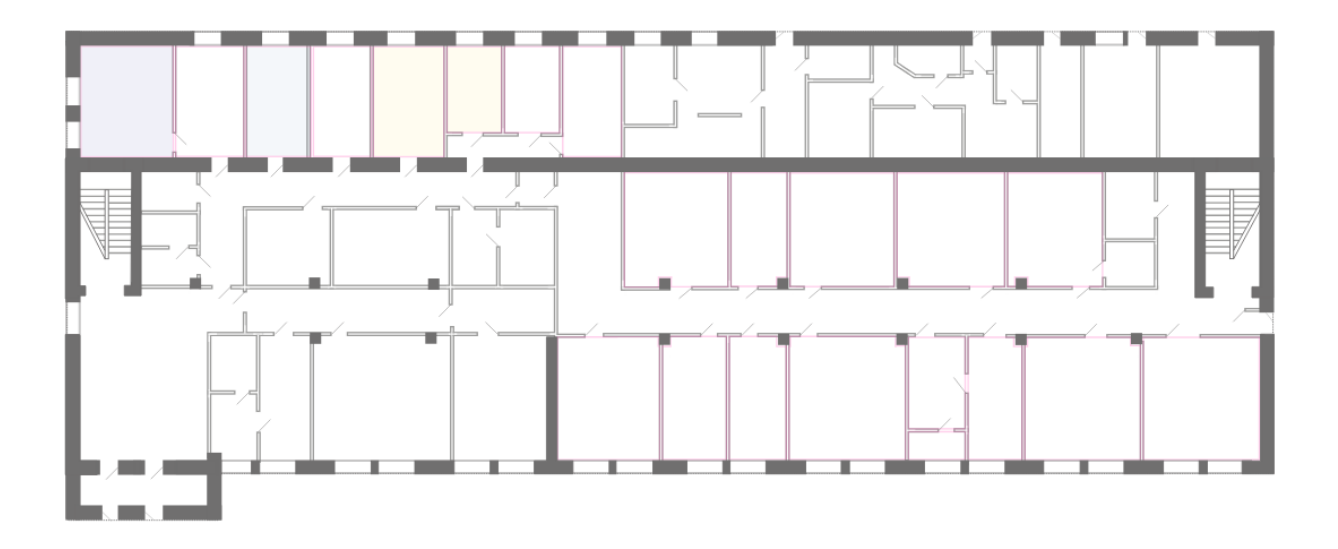

<span id="page-71-0"></span>Рисунок 18 – План эвакуации

Необходимыми действиями в результате возникшей ЧС и мерами по ликвидации её последствий являются [23]:

- 1. Передать сигнал «Тревога» голосом, задействовать систему оповещения людей о пожаре.
- 2. Сообщить по телефону 01, с сотового 010 адрес объекта, место возникновения пожара, свою фамилию. Сообщить по телефону 03, с сотового 030 адрес объекта, что случилось, информацию о пострадавших, свою фамилию, оказать помощь пострадавшим.
- 3. Открыть все эвакуационные выходы, направить людей к эвакуационным выходам согласно знакам направления движения.
- 4. Отключить от электропитания оборудование, механизмы и т.п., обесточить помещение.
- 5. По возможности принять меры по тушению пожара используя средства противопожарной защиты.
- 6. По возможности предотвратить развитие аварии, обозначить место аварии.
#### **9.4 Правовые и организационные вопросы обеспечения безопасности**

# **9.4.1 Специальные (характерные для рабочей зоны исследователя) правовые нормы трудового законодательства**

Согласно ст. 91 ТК РФ нормальная продолжительность рабочего времени в неделю не может превышать 40 часов. Для работников, которые являются инвалидами I или II группы устанавливается сокращенная продолжительность рабочего времени - не более 35 часов в неделю, в соответствии с ст. 92 ТК РФ. Возможно, применение гибкого режима рабочего времени по согласованию с руководством. В соответствии с медицинским заключением беременным женщинам по их заявлению снижаются нормы выработки, при этом сохраняется среднего заработка по прежней работе (ст. 254 ТК РФ).

## **9.4.2 Организационные мероприятия при компоновке рабочей зоны исследователя**

В процессе работы, все используемые предметы должны находиться в зоне досягаемости. Оптимальное размещение предметов труда и документации в зонах досягаемости приведено на [0.](#page-72-0)

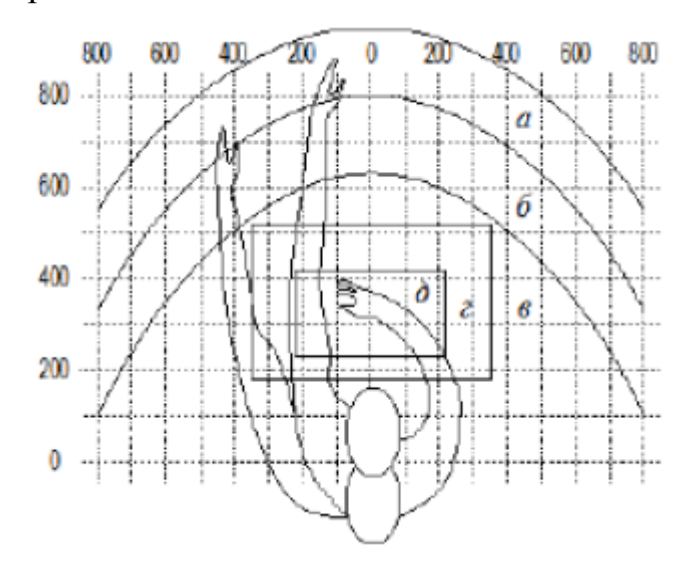

<span id="page-72-0"></span>Рисунок 19 – Оптимальное размещение предметов труда

На [0](#page-72-0) введены следующие обозначения: а *–* зона максимальной досягаемости, б – зона досягаемости пальцев при вытянутой руке, в – зона

73

легкой досягаемости ладони, г – оптимальное пространство для грубой ручной работы, д *–* оптимальное пространство для тонкой ручной работы.

Дисплей размещается в зоне *а* (в центре), системный блок размещается в предусмотренной нише стола, клавиатура – в зоне *г/д*, «мышь» – в зоне *в*  справа, сканер в зоне *а/б* (слева), принтер находится в зоне *а* (справа), документация, необходимая при работе – в зоне легкой досягаемости ладони – *в*, а в выдвижных ящиках стола – литература, неиспользуемая постоянно.

На [0](#page-73-0) приведен пример размещения основных и периферийных составляющих ПК на рабочем столе программиста.

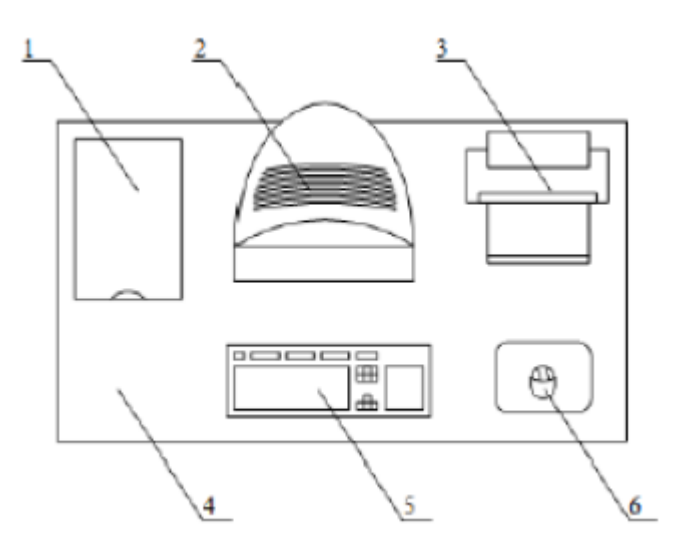

<span id="page-73-0"></span>Рисунок 20 – Размещения основных и периферийных составляющих ПК на рабочем столе программиста

На [0](#page-73-0) введены следующие обозначения:1 – Cканер, 2 – монитор, 3 – принтер, 4 – поверхность рабочего стола, 5 – клавиатура, 6 – манипулятор типа «мышь».

Для повышения комфорта в процессе работы за ПЭВМ, следует соблюдать нормы и требования, изложенные в СанПиН 2.2.2/2.4.1340-03[13].

Когда характер работы требует постоянного взаимодействия с видеодисплейными терминалами (набор текстов или ввод данных и т.п.) с напряжением внимания и сосредоточенности, при исключении возможности периодического переключения на другие виды трудовой деятельности, не

связанные с ПЭВМ, рекомендуется организация перерывов на 10-15 мин через каждые 45-60 мин работы.

В помещении, оборудованном ПЭВМ, должна проводится ежедневная влажная уборка и систематическое проветривание после каждого часа работы на ПЭВМ, которое проводится во время перерывов при работе за ПЭВМ.

#### **ЗАКЛЮЧЕНИЕ**

В результате выполнения дипломной работы проанализированы основные методы сегментирования изображений. Изучены алгоритмы пороговой и водораздельной обработки. Реализован алгоритм пороговой обработки, наиболее простой и популярный метод сегментирования изображений.

Проведена сравнительная характеристика двух методов сегментирования: метод пороговой обработки и метод водораздела. Были выявлены их преимущества и недостатки.

Также в ходе выполнения работы:

1. Был рассмотрен и реализован метод пороговой обработки, который сегментирует изображения.

2. С помощью коэффициента подобия Сёренса-Дайса и метрики Хаусдорфа были оценены сегментированные изображения, полученные с помощью пороговой обработки. Данные методы показывают, насколько точно пороговая обработка проводит сегментацию изображений. В итоге, исходя из полученных значений, можно сказать, что мы получили точные сегментированные изображения.

## **СПИСОК ЛИТЕРАТУРЫ**

1. СанПиН 2.2.4.548 – 96. Гигиенические требования к микроклимату

2. СанПиН 2.2.1/2.1.1.1278–03. Гигиенические требования к естественному, искусственному и совмещённому освещению жилых и общественных зданий.

3. СанПиН 2.2.2/2.4.1340–03. Гигиенические требования к персональным электронно-вычислительным машинам и организации работы.

4. СНиП 23-05-95. Естественное и искусственное освещение.

5. ГОСТ 12.1.003–83. Шум. Общие требования безопасности труда.

6. СН 2.2.4/2.1.8.562 – 96. Шум на рабочих местах, в помещениях жилых, общественных зданий и на территории застройки.

7. Действия ЭМП на организм человека. Сборник лекций. [Электронный ресурс]. Режим доступа: свободный http://studopedia.net/13\_166967\_deystviya-emp-na-organizm-cheloveka.html.

8. СанПиН 2.2.2/2.4.1340 – 03. Санитарно-эпидемиологические правила и нормативы. Гигиенические требования к персональным электронновычислительным машинам и организации работы.

9. «Утилизация компьютерной техники». «Промышленность России». [Электронный ресурс]. Режим доступа: свободный http://hromax.ru/utilizatsiya\_kompyuternoy\_tehniki.html.

10. ГОСТ 12.1.004-91 ССБТ. Пожарная безопасность. Общие требования.

11. ГОСТ 12.1.010-76 ССБТ. Взрывобезопасность. Общие требования.

12. ГОСТ Р 12.1.019-2009 ССБТ. Электробезопасность. Общие требования и номенклатура видов защиты.

13. СанПиН 2.2.2/2.4.1340–03. Санитарно-эпидемиологические правила и нормативы «Гигиенические требования к персональным электронновычислительным машинам и организации работы».

14. ГОСТ 12.2.032-78. Система стандартов безопасности труда. Рабочее место при выполнении работ сидя. Общие эргономические требования.

77

15. Методические рекомендации «Оценка теплового состояния человека целью обоснования гигиенических требований к микроклимату рабочих мест и мерам профилактики охлаждения и перегревания» № 5168-90 от 05.03.90. В сб.: Гигиенические основы профилактики неблагоприятного воздействия производственного микроклимата на организм человека. В. 43, М. 1991, с. 192-211.

16. Мельникова, Н.А. Основы медицинских знаний и здорового образа жизни: учебно-метод. пособие. Ч. I / Н.А. Мельникова, В.Н. Лукьянова; Мордов. гос. пед. ин-т. –Саранск, 2005. –105 с.

17. Панин В.Ф., Сечин А.И., Федосова В.Д. Экология для инженера // под ред. проф. В.Ф. Панина. – М.: Изд. Дом «Ноосфера», 2000. – 284 с.

18. Безопасность жизнедеятельности. Безопасность технологических процессов и производств. Охрана труда: учебное пособие для вузов / П. П. Кукин [и др.]. — 5-е изд., стер. — Москва: Высшая школа, 2009. — 335 с.

19. Белов С.В. Безопасность жизнедеятельности и защита окружающей среды: учебник для бакалавров / С. В. Белов. — 4-е изд. — Москва: Юрайт, 2013.

20. СНиП 2.09.02-85. Производственные здания.

21. Красильников Н.Н.Цифровая обработка 2D и 3D изображений / Н. Н. Красильников – СПб: БХВ-Петербург, 2011.– 608c.

22. Гонсалес Р.Цифровая обработка изображений в среде MATLAB / Р. Гонсалес, Р. Вудс, С. Эддис – Москва: Техносфера, 2006.– 616c.

23. Прет У.Цифровая обработка изображений / У. Прет – Москва: Мир, 1992.– 312c.

24. Стоянов Ю.П. Анализ методов сегментации изображений / Ю. П. Стоянов, О. М. Лепешкин, С. А. Романов // Молодой ученый – 2010. – № 17– 26–28с.

25. Тропченко А.А.Методы вторичной обработки и распознавания изображений. / А. А. Тропченко, А. А. Тропченко – СПб: Университет ИТМО, 2015.– 215c.

26. Классификация и выделение объектов на изображениях. [Электронный ресурс]. URL: https://habrahabr.ru/post/108212 (дата обращения: 03.09.2017).

27. Пороговые методы (сегментация) [Электронный ресурс]. URL: http://ru.bmstu.wiki/Пороговые методы (Сегментация) (дата обращения: 22.04.2017).

28. Метод предварительной фильтрации изображений для повышения точности распознавания образов [Электронный ресурс]. URL: http://engjournal.ru/catalog/it/hidden/1307.html (дата обращения: 28.09.2017).

### Файл read\_and\_save\_dicom.m

```
clc;
clear;
[X, meta]=dicom('Data without catheter\12_clear_144 144 
208 54.dicom'); % функция которая считывает файл в
формате dicom
I =zeros(144, 144);
meta % переменная которая показывает всю необходимую 
информацию о файле в формате dicom
% max s=208 slices
for s=1:208 % в s указывается сколько нужно обработать 
слайсов в пирамиде
% SQUEEZE Удаление всех единичных размерностей 
многомерного массива
% Применение функции squeeze превращает I в 2-мерный 
массив
NumPyr=8; % номер пирамиды max=54
height=1:144; %1-высота окна
width=1:144; %2-ширина окна
I=squeeze(X(NumPyr,s,height,width));
% матрицы изображения из формата double в формат uint8.
t=1:
I=uint8(I);imshow(I); \frac{1}{6} выводит на экран полутоновое изображение I
% сохранения изображений в формате .bmp
imwrite(I, [ 'save' ' num2str(t) ' ' num2str(s) ' . bmp']);end;
```
#### Файл threshold.m

```
clc;
clear;
tic % засекаем время работы
for s=1:208
I=imread([ 'save \1 ' , num2str(s), ' . bmp']);
%I=imread('experiment\1 53.bmp');
I = imsharpen(I, 'Radius', 1, 'Amount', 3);
%%% подготовка изображения к фильтрации Билатеральным 
фильтром
im\sigma1 = double(I)/255;
img1 = img1+0.03*randn(size(imq1));
```

```
img1(imq1<0) = 0; img1(imq1>1) = 1;% Set bilateral filter parameters.
w = 5; % bilateral filter half-width
sigma = [3 \ 0.1]; % bilateral filter standard deviations
%%%%%%%%%%%%%%%%%%%%%%%%%%%%%%%%%%%%
bflt img1 = bifilter2(imq1, w, sigma);thresh = multithresh(bflt img1,1);valuesMax = [thresh max(bflt img1(:))];
% % Imquantize конвертирует изображение в двухуровневое 
изображение
[quant3 I max, index] =imquantize(bflt_img1,thresh,valuesMax);
BW = im2bw (quant3 I max); % m = m в бинарное изображение
SE = strel('Disk', 2,8);
morphed = imdilate(BW, SE);imshowpair(I,morphed,'montage');
title('оригинальное и обработанное изображения');
imwrite(morphed, ['ready_threshold\1_' num2str(s) 
'.bmp']);
end;
toc
% time: 379 sec.
Файл DICE.m
%% расчет коэффициента Сёренса
clc;
clear;
for s=1:30
Z = \text{imread}([^\intercal \text{original}/^\intercal \text{num2str}(s) ~^\intercal \text{bmp'}]); % эталонное
изображение
BW = imread('Z1.bmp'); % автоматическое изображение
Dice(s:30)=sevaluate(Z,BW)
imshowpair(Z,BW,'montage')
title('эталонное и обработанное изображение');
end
% сред. арифмет.
M=sum(Dice)/30 
Файл sevaluate.m
```

```
function [Dice]=sevaluate(m,o)
% gets label matrix for one tissue in segmented and 
ground truth
```

```
% and returns the similarity indices
% m is a tissue in gold truth
% o is the same tissue in segmented image
m=m ( : ) ;o = o( : );common=sum(m & o); 
union=sum(m | o);
cm=sum(m); % the number of voxels in m
co=sum(o); % the number of voxels in o
Dice=(2 * \text{common}) / (\text{cm} + \text{co});
```
#### Файл HD.m

```
%% расчет Хаусдорфа
clc;
clear;
for s=1:30
Z = \text{imread}([^\intercal \text{original}/^\intercal \text{num2str}(s)^\intercal \text{bmp}^\intercal]); % эталонное
изображение
BW = imread('Z1.bmp'); \frac{1}{6} автоматическое изображение
Dh(s:30)=hausdorff(Z, BW)
imshowpair(Z,BW,'montage')
end
```

```
% сред. арифмет.
M=sum(Dh)/30
```
Файл hausdorff.m

```
function [dH] = hausdorff (A, B)
dH = max (compute dist(A, B), compute dist(B, A))
%% Compute distance
function [dist] = compute dist(A, B)
m = size(A, 1);n = size(B, 1);dim=size(A, 2);for k = 1:mC = ones(n, 1) * A(k, :);D = (C-B) . * (C-B);
    D = sqrt(D * ones(dim,1));dist(k) = min(D);end
dist=max(dist);
```